#### **Modernization of Government Services in the Republic of Moldova**

#### **Project ID No. P148537**

#### **Terms of Reference**

#### **Consulting services for the design, development, configuration and deployment of Information Systems e-APL Core**

#### **I. Background**

The Government of Moldova is determined to fundamentally change the way how public services are provided in Moldova through a variety of interventions for modernization of service delivery, which combat corruption, foster a customer care culture, enhance access, as well as increases efficiency in the Moldovan public administration.

From 2006 to 2013, Moldova modernized its civil service legislation and administrative processes under the Central Public Administration Reform (CPAR), supported by the World Bank's administered CPAR Multi-Donor Trust Fund.

In July 2016, the Government of Moldova approved the Public Administration Reform Strategy for  $2016-2020<sup>1</sup>$ , that kept the modernization of public services delivery process among its main objectives.

To achieve the stated objectives, the Government requested the World Bank's assistance for a PAR operation, that became effective in June 2018, called Modernization of Government Services Project (hereafter *MGSP* or *the Project*).

The design of the project takes into account the Government of Moldova's vision, stated in the Public Administration Reform Strategy 2016-2020 and makes extensive use of institutional and technological achievements of Governance e-Transformation Project (GeT) implemented by the Government of Moldova and World Bank in the period between November 2011- December 2016.

In 2021, the new Executive issued its governing Programme "Establishing Good Times for Moldova<sup>32</sup> and set modernization of at least 100 administrative services and access of 100% of active population to electronic public services as some if its objectives. The Government Action Plan  $2021 - 2022<sup>3</sup>$  through its envisaged actions reconfirms the determination of the Government to modernize the administrative service delivery system by improving access to public services through various channels, their efficiency, reduction of unnecessary administrative burdens and cost of services for both beneficiaries and service providers, ensuring a stable level of quality of administrative services.

MGSP continues to play a very important role in achieving the high-level objectives set up by the Government. The project aims to improve access, efficiency and quality of delivery of selected administrative services through the following components:

#### **1. Administrative Service Modernization**

The key activities under this component focus on re-engineering a group of government to citizen and government to business administrative services; piloting of one-stop-shops for public service delivery in selected locations and rolling out at national level; increasing

<sup>1</sup> <http://lex.justice.md/index.php?action=view&view=doc&lang=1&id=366209>

<sup>2</sup>[https://www.gov.md/sites/default/files/document/attachments/programul\\_de\\_activitate\\_al\\_guvernului\\_moldo](https://www.gov.md/sites/default/files/document/attachments/programul_de_activitate_al_guvernului_moldova_vremurilor_bune.pdf) va vremurilor bune.pdf

<sup>&</sup>lt;sup>3</sup> [https://www.gov.md/sites/default/files/document/attachments/pag\\_2021-2022\\_ro.pdf](https://www.gov.md/sites/default/files/document/attachments/pag_2021-2022_ro.pdf)

public awareness on and advocacy for administrative services, with a particular highlight on e-services.

#### **2. Digital Platform and Services**

The main objective of this component is to digitize selected re-engineered government services; complete and strengthen a common infrastructure and mechanisms for rapid deployment of ICT-enabled public services; introduce government wide IT Management and Cyber Security standards and procedures. The component finances the procurement of additional shared computing infrastructure elements, digitization of services needed to deliver Government services electronically, as well as the development of a learning management system to mainstream the new digital infrastructure and the modernized services within the government.

#### **3. Service Delivery Model Implementation**

The objective of this component is to ensure that the institutional capabilities of key government agencies are aligned with and support the new model of public services delivery.

#### **4. Project Management**

This component supports the Project Implementation Unit (PIU), based in the e-Governance Agency (eGA) and ensures the activity the core e-Governance Agency team.

#### **Current situation:**

Currently many public service providers still require a plethora of paperwork for each individual Local Public Authority (LPA) to access their services, even electronic services. Main impediments to LPA access to public services are the lack of LPA capacity to coordinate their needs with numerous service providers and the exaggerated complexity and peculiarity of their internal processes. As a consequence, digitization at LPA level takes a lot of time, often involving adjustments to the related legal framework while they still have limited or no possibility to be served online.

To simplify access of LPA to public services and resources, including electronic services provided by state agencies, EGA conceptualized and the Government approved a Republic of Moldova Local Public Administration Portal  $- e$ -APL<sup>4</sup>. Considering the above the EGA with the procurement of these software development services is implementing a single platform which would allow simple and flexible access of LPA representatives to services and resources already provided by Service Providers in digital form, including with the possibility to pay online and / or apply the electronic signature, as appropriate.

Conceptually, the e-APL is hosted on the Mcloud government platform and integrated with government platform services (MPass, Msign, Mpay, Mnotify, Mlog, Mpower, Mcabinet, Public Services Portal). All data exchange will be done exclusively through MConnect. The solution will have a minimal workflow engine that will allow development and configuration of the external services and resources exposed by Public Authorities and facilitate LPA prerogatives to consult, list, create, update or remove informational objects in their jurisdiction. On the other side the solution allows Public Authorities to extend their offering and enable e-APL administrator to connect e-APL to those resources as they become available. Also, the solution offers reports regarding usage, services availability,

<sup>4</sup> Translation of original "Conceptul Portalului Administrației Publice Locale din Republica Moldova (e-APL)"

number of actions or events and other key performance indicators (KPIs) of the service providers which provide services using the solution.

It is important to note that even for services that APL representatives can already use they need to have contractual agreements with each of them. E-APL by its nature will improve on this by allowing APL representatives:

- self service within their environment thus removing the requirement of the first formal agreement
- all other agreements will be accounted for by e-APL possessor EGA

e-APL core is:

- a multi-tenant solution where each APL can setup and maintain their own isolated view of the data and configuration
- extendable system where in the future new systems and services can be plugged in and extend the capabilities APLs can use.

#### **e-APL core solution**

e-APL integrates a series of already existing services. The diagram below highlights how e-APL achieves that.

Note that the area of changes to support e-APL implementation extends to MPass, MConnect and eventually to external eServices that at the moment are not compliant with this approach.

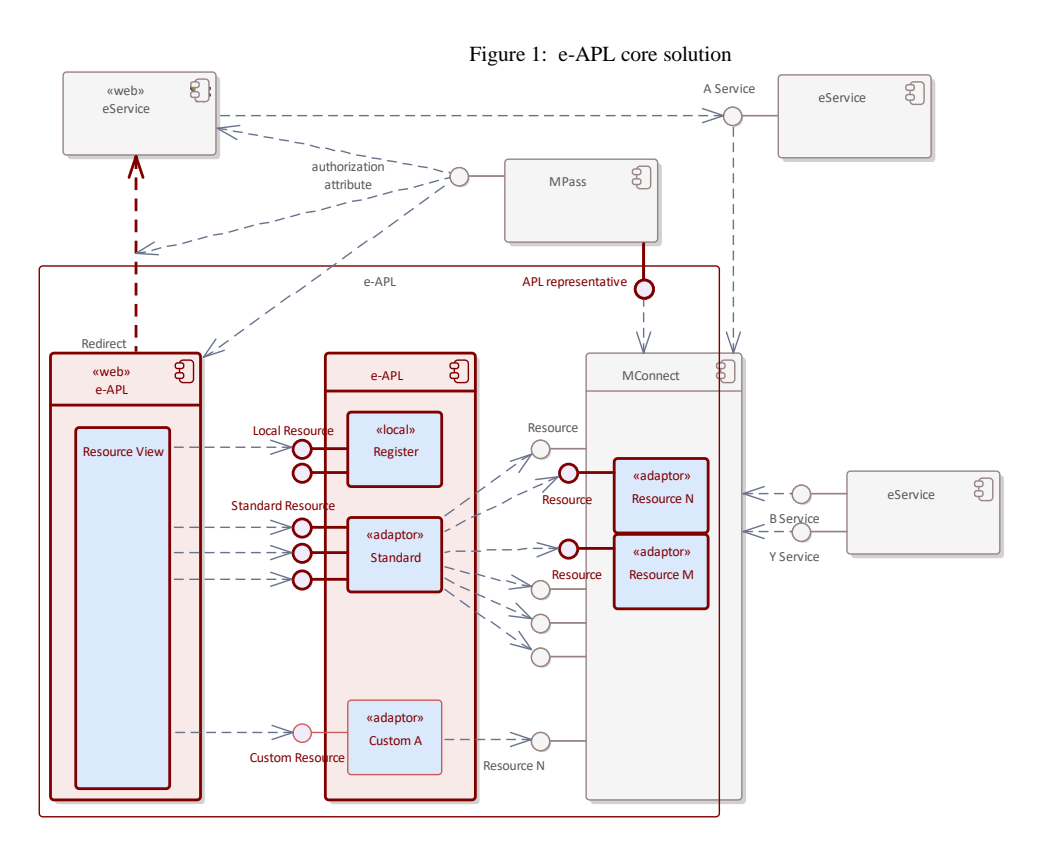

The dark red area depicts the area of changes:

• MPass with APL representative provided service

- MConnect with a series of adaptors designed to finetune the already integrated eService resources via e-APL standard service/resource adaptor
- Redirect mechanism that allows e-APL redirect its end users to extended capabilities offered by eServices via their own web UI. The redirect capability is probably not supported As Is by most eServices and will require adjustments on their authorization/authentication side in order to grant access to APL representatives to APL owned resources.

Overall, e-APL integrates

- services in the form of resources that are
- exposed for consumption via MConnect

#### **e-APL "web"**

e-APL <<web>> is the component of e-APL concerned with the User Interface. One of its main responsibilities is to uniformly generate Resource Views. These views are informed by e-APL configuration and depend on the capabilities of integrated/offered services such as:

- list, detail read/write and spreadsheet views for Local registers
- list, detail read or read/write and redirect for external resources
- list or detail read or redirect for custom resources

Resource Viewer is directed by user action and interconnects accordingly with the subscribed services within e-APL.

#### **eService**

Any of the existing automated systems using SOA as their architectural principle.

Note that many eService resources are intended to be integrated but all of them shall provide the services and access to them in a standard manner. Each eService shall publish their offered services via MConnect.

#### **eService "web page"**

Individual eServices can include advanced functionality that cannot be implemented by e-APL, for example:

- GIS systems working with maps
- building permit systems working with building schematics
- workflow systems etc.

In order to offer these advanced capabilities APL representatives will be redirected to the <<web>> eService UI. The redirect will pass the required authorization attributes in order to grant APL representatives the required access.

#### **MPass**

MPass as usual serves as an Identity Provider and its identity attributes are used for authorization purposes.

Additionally, MPass is extended to depict the APL/eService required authorization attributes and provides them as a service (via MConnect) to eAPL in order to allow APL administrators to manage APL representatives.

#### **Objective of the Assignment**

This automated system main goals are:

- to focus on local public authority personnel functionality
- to proxy existing central public authority electronic services in order to facilitate their easy use within local public authorities
- to enable local public authorities create and manage their own inventories of resources (based on external resources) that will allow them to pursue various business outcomes

#### **Scope of work and Development approach**

The scope of work of this assignment is to design, develop, configure, and deploy an automated system as a fully functional product with all functionalities in place, according to the specifications iteratively defined by the Client (the indicative set of requirements is listed in **Annex 1** and **Annex 2**) and following the development approach described below.

The development of the solution will follow agile software development. Since there are many dialects of agile software development and to avoid misunderstandings, this section provides key principles to be used in the development of the solution.

#### **Iterative development**

In contrast to waterfall software development approach, the solution shall be developed in iterations named sprints. This means that the implementation of different functionalities will take place in phases with some modules being in production while others still being in development. The priorities of functionalities included in a sprint will be determined by the Client. Sprint duration will be determined by the Client together with the Consultant.

#### **Agile development**

The development shall follow agile principles by allowing change and flexibility in implementation. Client will maintain the master list of generic requirements for the solution – *product backlog*, which consists of ordered business and technical requirements as seen by the Client. Items in product backlog are ordered by the Client by their priorities. Client is free to manage the product backlog by adding new items to it, removing items and reordering them as he/she desires. At the beginning of each sprint, the topmost **N** items that fit into a sprint are taken, and a *sprint backlog* is built out of them. Items in sprint backlog are further detailed and distributed to developers. Sprint backlog is not changed during the sprint.

#### **Working product in each iteration**

Each sprint ends up in a working product which is presented to the Client for acceptance in the last day(s) of sprint. The working product shall meet the agreed criteria – Definition of Ready (e.g. it must be fully functional, fully tested, accompanied with relevant unit tests, accompanied with relevant documentation where necessary, complete commented source code supplied etc.). Payments will be made upon successful delivery of working packages (one or more working products) deployed on Client's environment. In case the deliverables contain defects for reasons not imputable to the Client, the Consultant shall fix them without impacting the time schedule and at no additional costs, including possible visits to Client site. Working products from different sprints can be combined into a release deployed in production at Client's discretion. Any incidents reported by the Client after the release, shall be solved by the Consultant according to the agreed Service Level Agreements (SLAs) as defined in Annex 2, p.10 Support and Warranty requirements.

To ensure that the development team is in position to deliver on time working products, a Client representative – typically named *the Product Own*er in agile methodologies – is permanently available to the team for answering eventual questions, thus not slowing down the implementation pace.

The Consultant will appoint a Scrum Master from the team of key or non-key experts for the entire duration of the project.

The Scrum Master will be responsible for the day-to-day liaison with the Client; s/he must ensure the internal coordination and guidance of the project experts and the project coordination with external counterparts.

The Scrum Master must also ensure the availability of suitable experts in accordance with the project planning documentation.

#### **Client involvement**

In contrast with commonly used waterfall model for procurement and implementation of information systems for the government, the Client designated person – Product Owner – will be heavily involved in the development process. The Product Owner will have three core responsibilities:

- 1. Maintenance of product backlog the owner will maintain the product backlog up to date, so it reflects prioritized list of desired functionalities.
- 2. Answering to questions coming from developers the owner will be at all time available to the development team for answering their eventual clarification questions, thus avoiding complex and formal communication within the project. This is essential to ensure the team has all the information on time to deliver a working product at the end of the sprint.
- 3. Acceptance of working packages delivered working packages are presented to the Client for acceptance at the end of each sprint. The Client shall accept the working package or notify the Consultant of any defects during the following sprint.

Although it is not strictly necessary, the Product Owner may participate in team stand up meetings listening for progress and eventual blockers for an immediate reaction.

Product Owner also decides on product releases, as per release plan.

Also, as per the principles of Agile project management methodology, the Client will define the Product Vision Statement and Product Roadmap in order to track progress and to ensure the appropriate product development.

## **Agile Development Cycle**

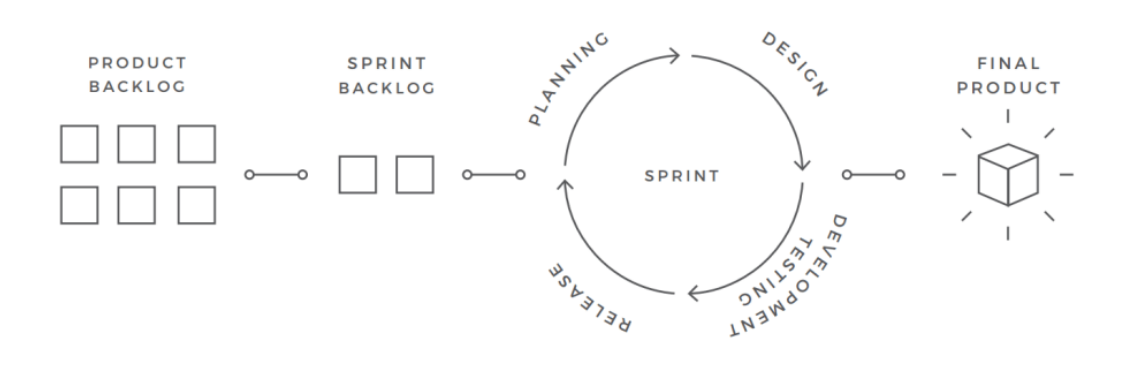

**Figure 1. The indicative illustration of the Agile Development Cycle/Process**

#### **Warranty**

The Consultant shall provide 3 months of warranty for the developed solution. The warranty period starts after final release. During the development and warranty period the Consultant shall fix any identified defects.

The development and operations must be in compliance with the legal and regulatory documents listed in **Annex 3**.

#### **1. Expected Deliverables**

The following deliverables will be provided by the Consultant during the current assignment:

- 1. **A fully functional framework** with all functionalities developed and deployed according to the requirements defined by the Client during the assignment. The Consultant will deliver compliable and documented source code (including thirdparty tools and libraries, licenses, where applicable and automation scripts).
- 2. **Technical and End-user documentation** developed according to the Client's documentation requirements defined in the Annex 2.
- 3. **Training sessions and training materials** developed according to the Client's training requirements defined in the Annex 2.

#### **2. Reporting Requirements**

The following reports will be provided during the assignment:

- a) Sprint Report, including release notes, breakdown and duration of tasks implemented during the sprint, velocity, issues and outstanding problems, proposed actions to be taken;
- b) Next Sprint Backlog, including breakdown and estimated duration of tasks proposed to be implemented during the next sprint, resources that the Consultant expects to be provided by the Client and/or actions to be taken by the Client;
- c) Training reports, submitted after each training session, including:
	- Participants list;
	- Training session agenda;
- Training materials (presentations, labs etc.);
	- Trainees' test results;

### **3. Timing**

The tasks under the current contract are estimated to be performed in 18 months – 15 months for development and 3 months of warranty period.

Subject to satisfactory performance, the contract can be extended based on the same fee rates.

#### **4. Institutional arrangements**

The **Client** is responsible for all administrative and procedural aspects, contract and financial management, including acceptance and payment of deliverables/reports expected under the Contract, general project responsibilities and efficient coordination with stakeholders.

A Product Owner will be appointed by the Client, who will coordinate and decide on all issues related to the technical elements of the Contract. The Product Owner will issue the administrative notice on the start date of the implementation of the contract and other duties.

The Client will provide the following:

- infrastructure resources for testing and production environments;
- code repository, issue tracking system, CI/CD environment, task management system via the Client's subscription in Azure DevOps. The Consultant shall not include Azure DevOps subscription in its financial proposal.
- Training facilities.

The **Consultant** will ensure that adequate working conditions (work space/office premises for the experts, office equipment, computers, communication facilities, etc.) and services are provided to the Consultant's staff during the lifetime of the project.

The Consultant will be responsible for day-to-day management of the project team and availability of all necessary resources.

The Consultant will organize the Kick-off meeting and initial Backlog discussion at its premises or in an agreed upon location in Chisinau, Republic of Moldova. All Consultant's Key Experts shall participate in the Kick-off meeting and initial Backlog discussion. The costs associated with the Client's presence at the Kick-off meeting will be covered by the Client and shall not be included in the Consultant's financial proposal.

The Consultant will ensure visits to the Client site to provide training to end users.

In case the deliverables contain defects and/or there are delays for reasons not imputable to the Client that may impact project outcome, the Consultant may be requested to visits to Client's site in order to solve the project issues.

The communication language will be Romanian or English.

The Consultant shall work under the supervision of the appointed Product Owner and report to the Client's Chief Digital Officer.

#### **5. Qualification Requirements**

#### **Consultant qualifications requirements**

The Consultant shall furnish documentary evidence (including information about the completed contracts and contact information of clients from whom the references could be taken or whom the Client may, when necessary, visit to familiarize themselves with the systems put into operation by the Consultant) to demonstrate that it meets the following experience requirements:

- 1. Have been in operation for at least five (5) years with main part of its business being the development of information systems.
- 2. Experience in conducting projects similar size and complexity developing web applications proven by at least two (2) contracts with the development phase finalized in the last three (3) years. For ongoing projects, copies of acceptance documents of the entire software solution shall be provided.
- 3. Experience in software development using agile software development principles (as described in the scope of work and development approach section of the ToR) would be an asset. This shall be demonstrated by presenting the project methodology describing the role of the client.
- 4. Demonstrated experience using required technology stack would be an asset.

#### **Staff qualifications requirements**

The Consultant shall provide a team of the following key experts:

- *Senior software developer/technical lead - 1 staff*
	- *Software developer - 3 staff*
	- *Software analyst - 1 staff*
	- *Software tester - 1 staff*
	- *Trainer - 1 staff*
	- *Project manager - 1 staff*

Each key expert must meet at least one the following requirements:

- Proven experience in web UI design and development using responsive frameworks
- Proven experience in database design, development and optimization
- Experience in systems' integration, API design and development using SOAP/REST
- Experience with unit testing
- Experience in DevOps practices
- Experience in project management
- Experience in system analysis.

Per total the entire team of the proposed key experts must meet all the above requirements. Offers which will not demonstrate that the team covers the above requirements may be subject of disqualification.

For proposed key experts the CVs need to be submitted, demonstrating the minimum qualifications requirements, as detailed below:

#### *Senior software developer/technical lead*:

The senior software developer shall oversee that all reporting obligations are fulfilled in a timely manner to a high-quality standard.

- University degree in Computer Science or another relevant domain
- At least 5 years of experience in software development
- Participated in at least 2 software development projects in the last 3 years using agile approach
- At least 3 years of experience in software development using C#, Entity Framework, ASP.NET MVC, SQL Server and a dependency injection framework
- Certifications in any technology from the required technology stack is an asset

• Ability to communicate in Romanian or English

### *Software developer***:**

- University degree in Computer Science or another relevant domain
- At least 3 years' experience in software development
- Participated in at least 2 software development projects in the last 3 years using agile approach
- At least 3 years of experience in software development using  $C#$ , Entity Framework, ASP.NET MVC, SQL Server and a dependency injection framework
- Certifications in any technology from the required technology stack is an asset
- Ability to communicate in Romanian or English

#### *Software analyst***:**

- University degree in Public Administration, Computer Science or another relevant domain
- At least 5 years' experience in software analysis or software development
- Participated in at least 2 software development projects in the last 3 years using agile approach
- Experience in public administration or software projects for public administration is an asset
- Certifications in any technology from the required technology stack is an asset
- Ability to communicate in Romanian.

#### *Software tester*:

- University degree in Computer Science or another relevant domain
- At least 3 years' experience in software testing in projects of similar complexity
- Proven experience in software testing analysis and design
- Proven experience in automated testing
- Proven experience in performance (load and stress) testing
- Proven experience in security testing
- Certification in testing or any technology from the required technology stack is an asset
- Ability to communicate in Romanian or English

#### *Trainer*:

- University degree in Computer Science or another relevant domain
- Proven experience in conducting training sessions for end-users and IT specialists in at least 2 similar projects
- Proven experience in writing technical and end-user documentation
- Experience in on-line training development using Moodle e-learning system is an asset
- Ability to communicate in Romanian
- Knowledge of English is an asset

#### *Project manager***:**

- University degree in a relevant domain
- At least 5 years' experience in project management of software projects
- Participated in at least 2 software development projects in the last 3 years using agile approach
- Experience in project management for public authorities is an asset
- Ability to communicate in Romanian and English

#### *Annexes*

#### **Annex 1. e-APL Core Business Requirements**

This Annex describes the Business Requirements for the system. Business requirements identify what the system does, they define a specific goal of a user that sets what the system is supposed to accomplish.

The Business Requirements are defined as User Stories. Each user story is described as a need of an identified user.

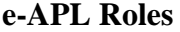

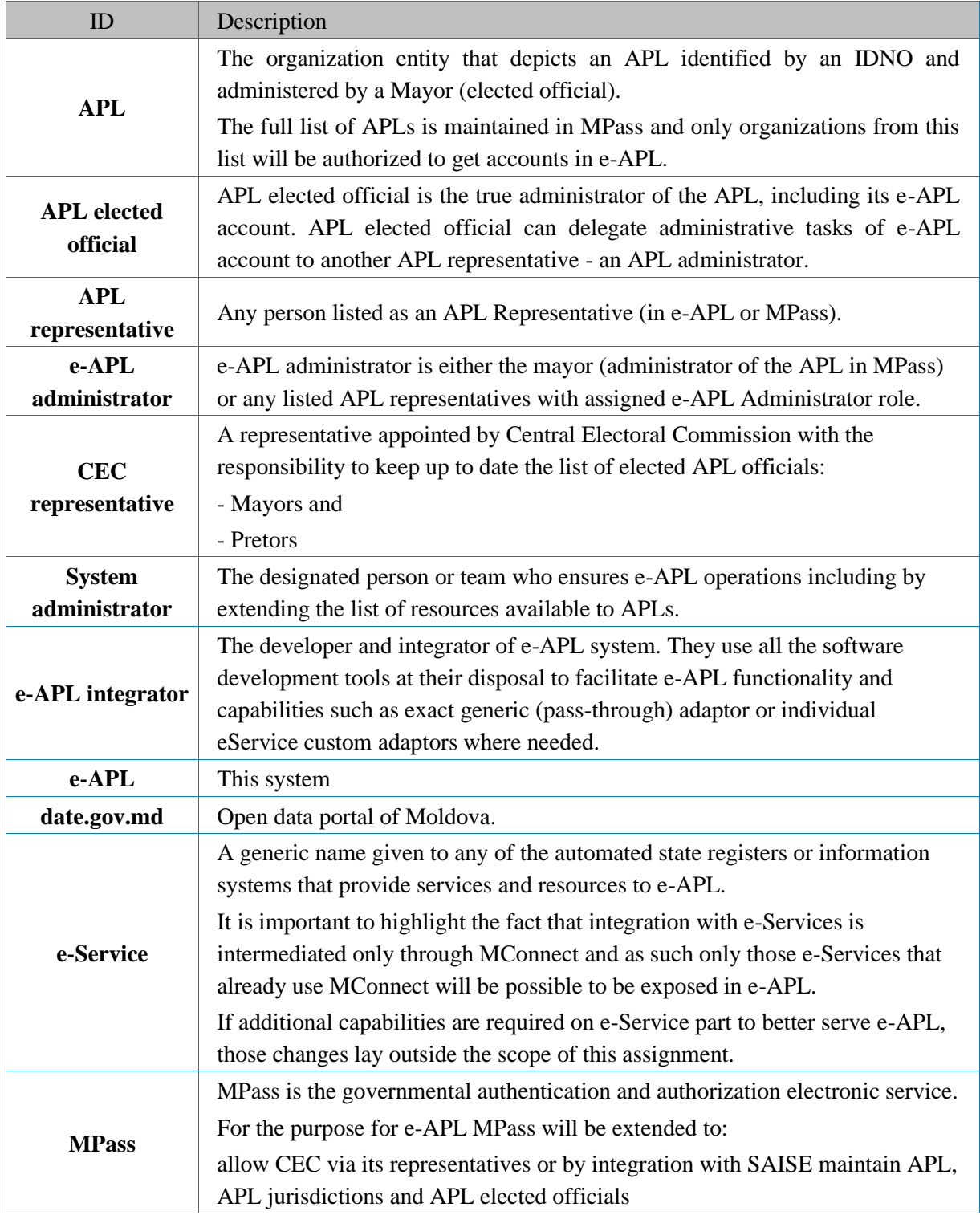

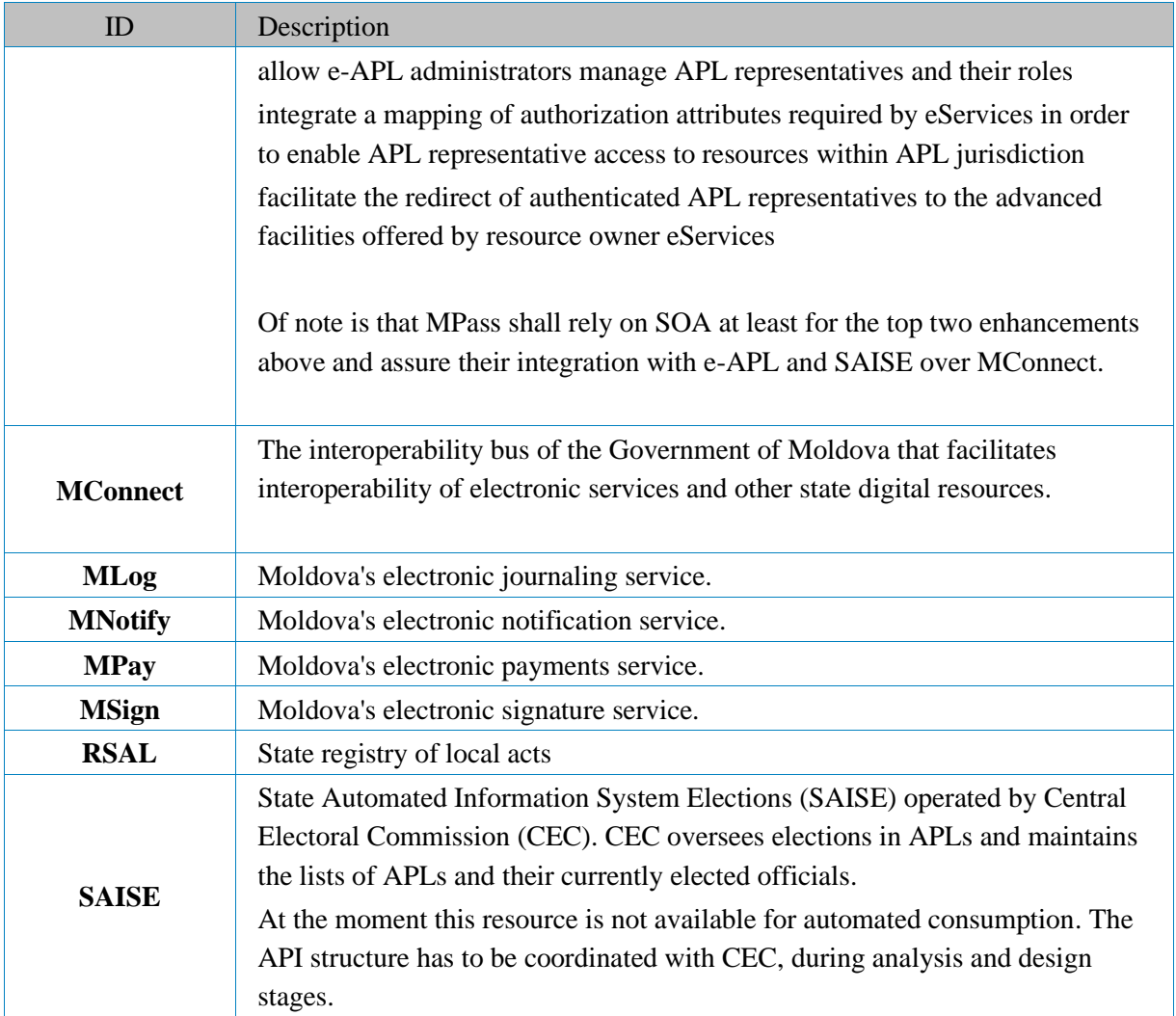

# **APL functionality**

This section depicts user stories where APL representatives use e-APL in order to achieve their dayto-day objectives and perform their work.

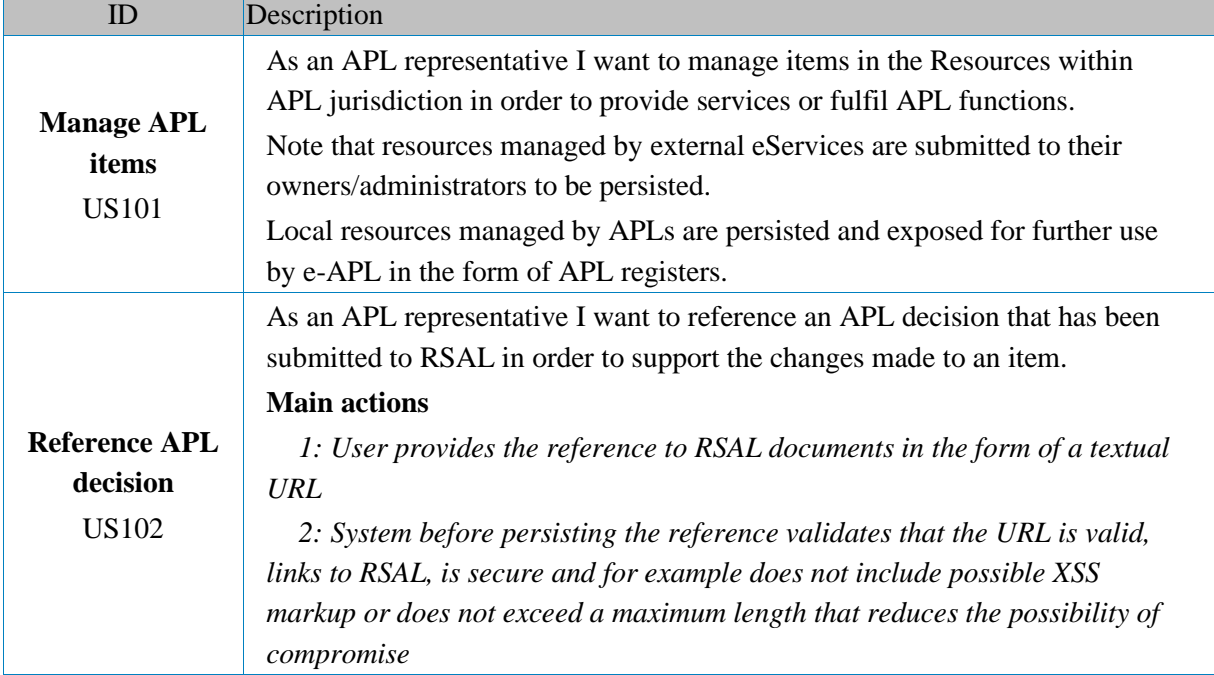

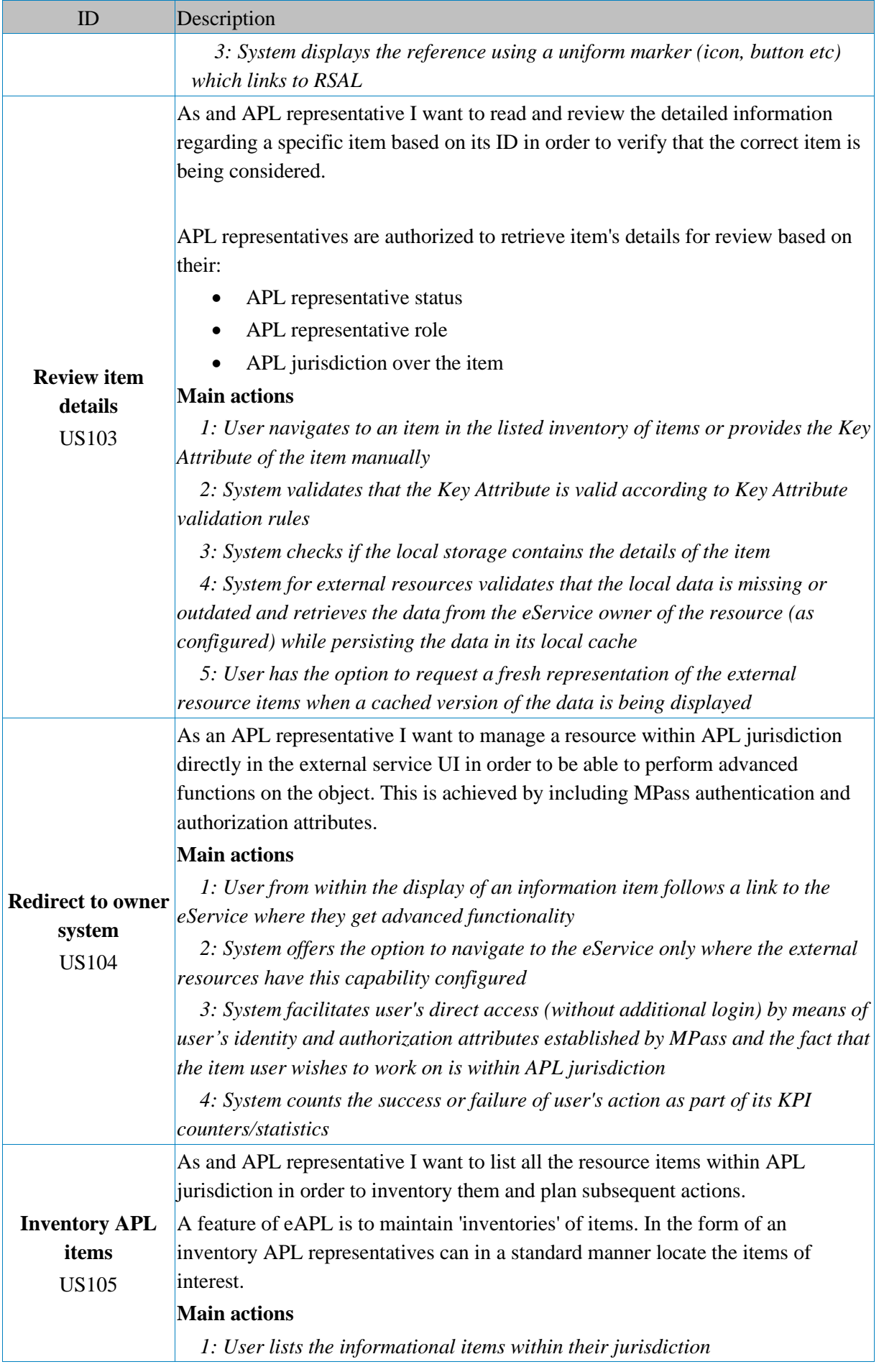

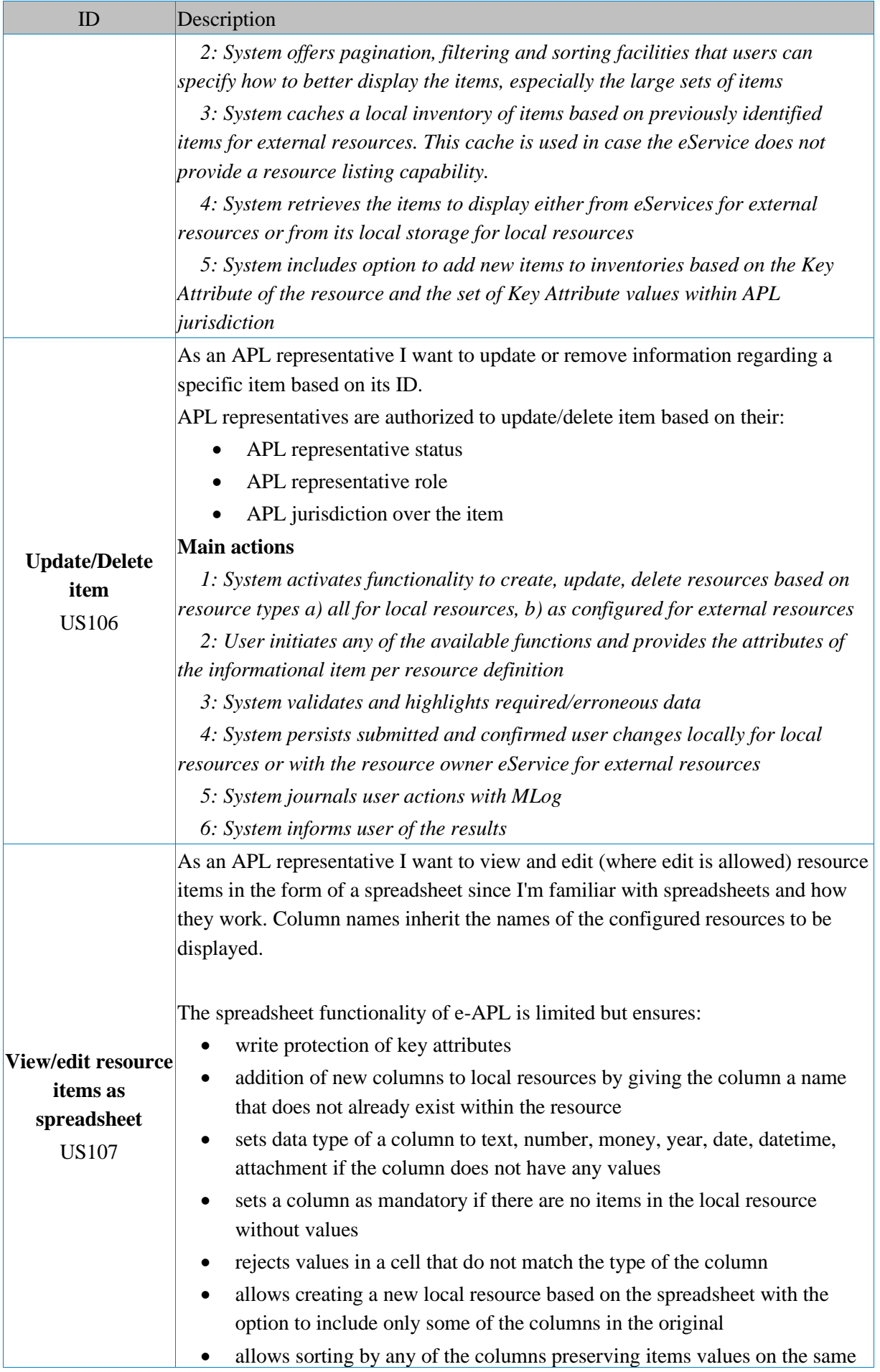

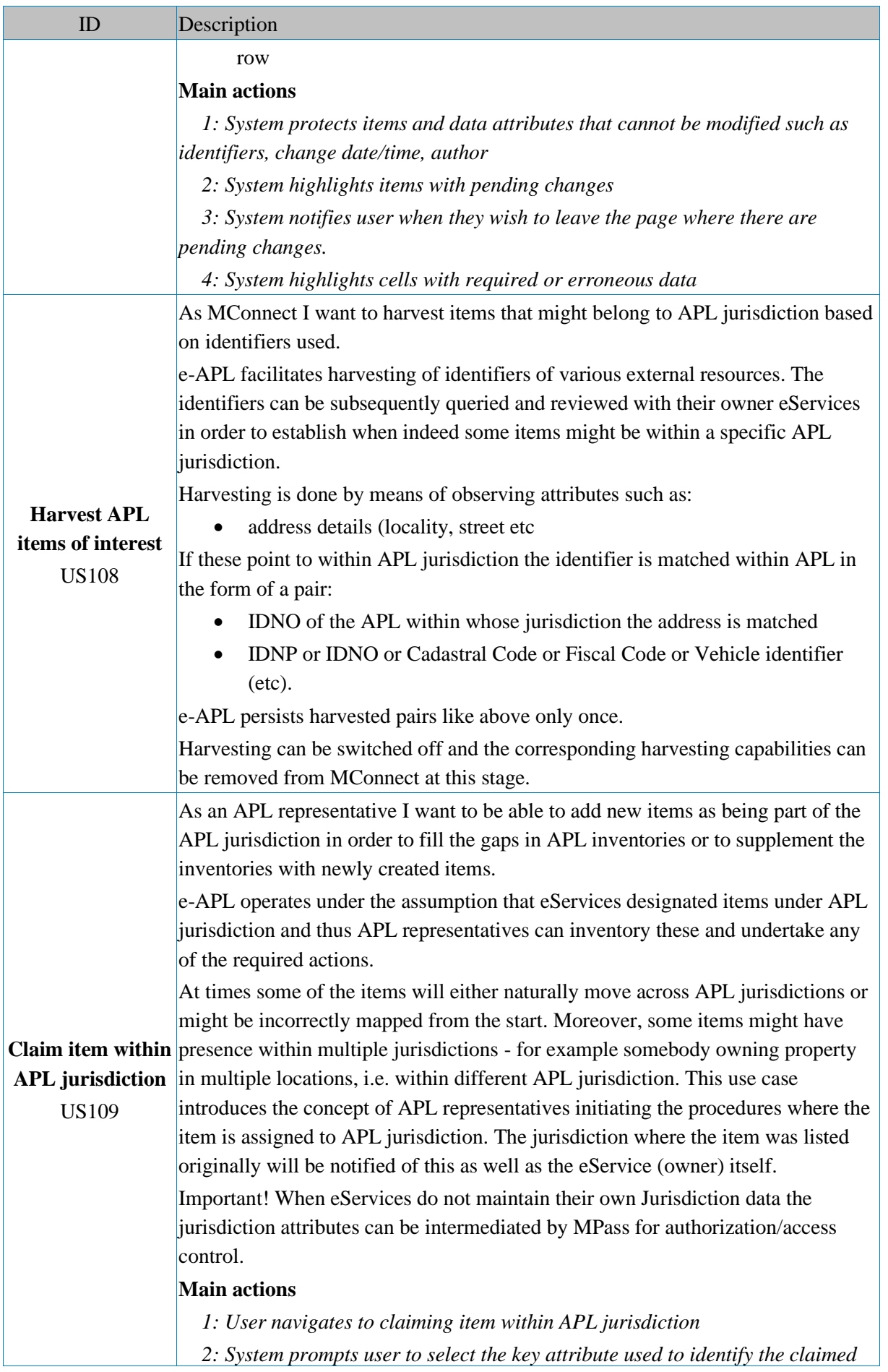

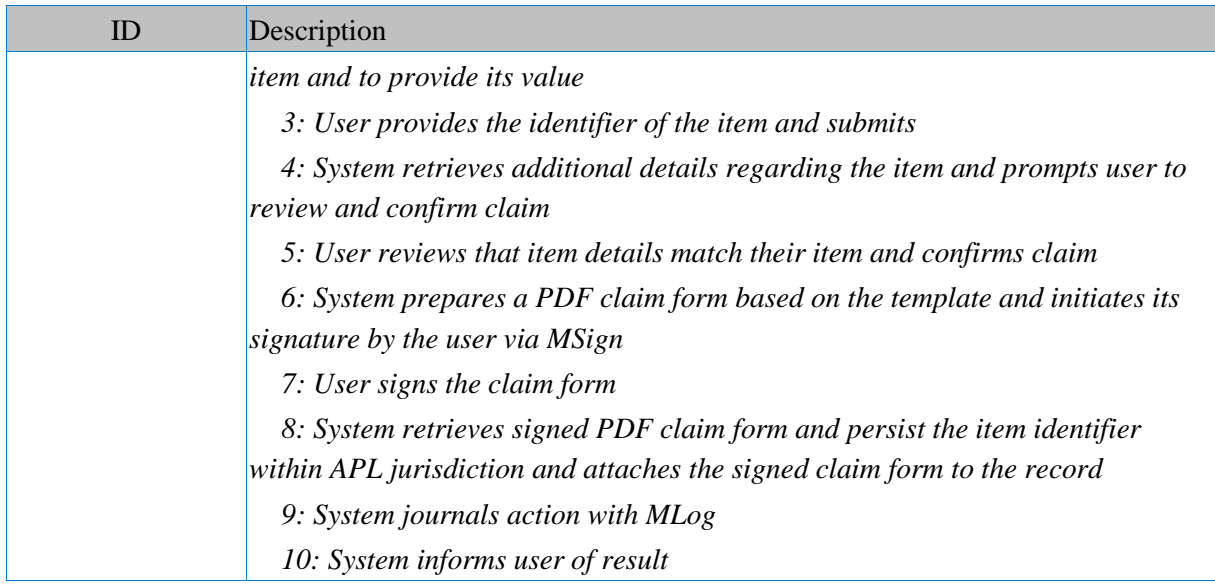

# **Services configuration**

This section lists user stories for the setup and configuration of an APL account.

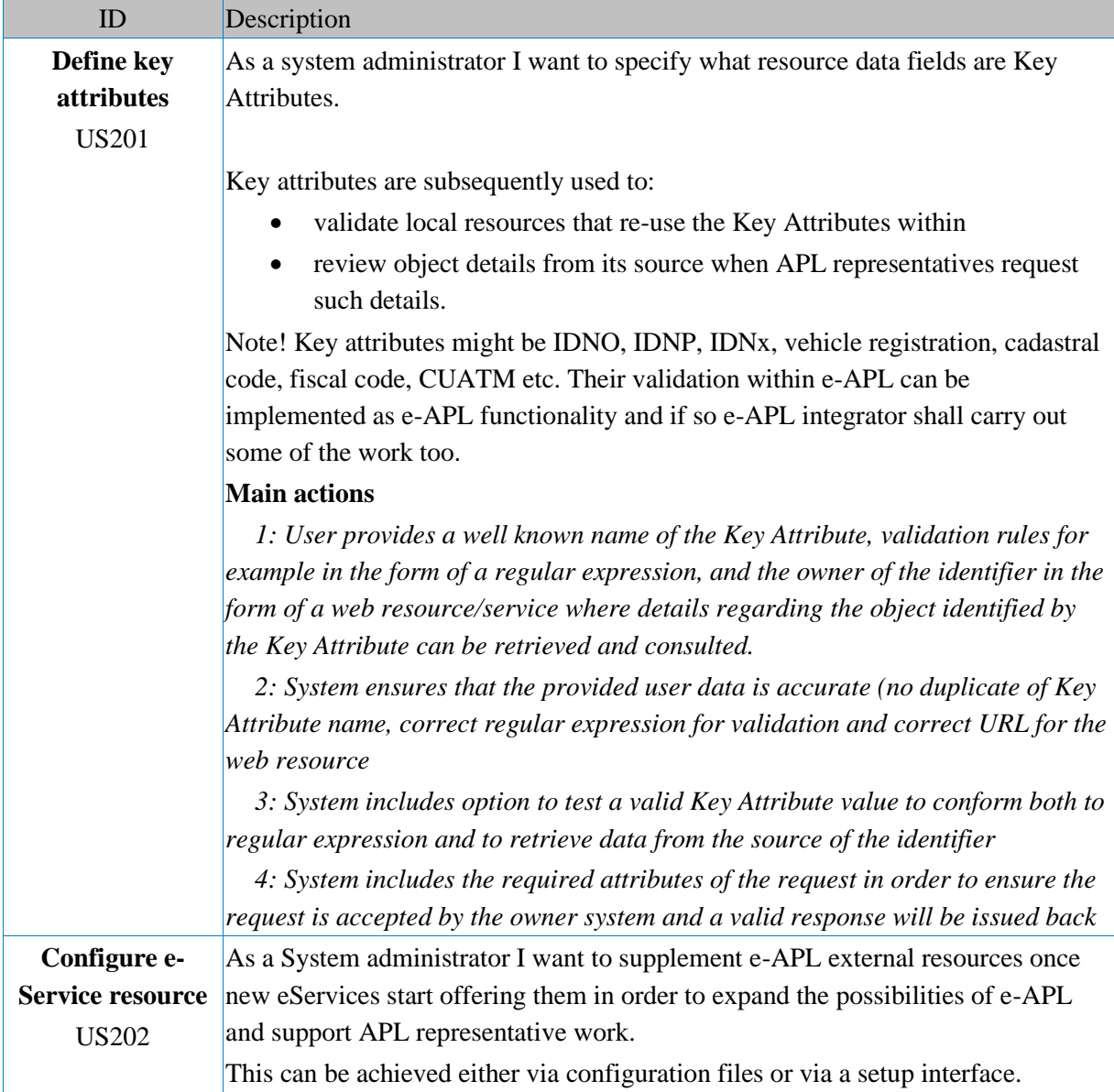

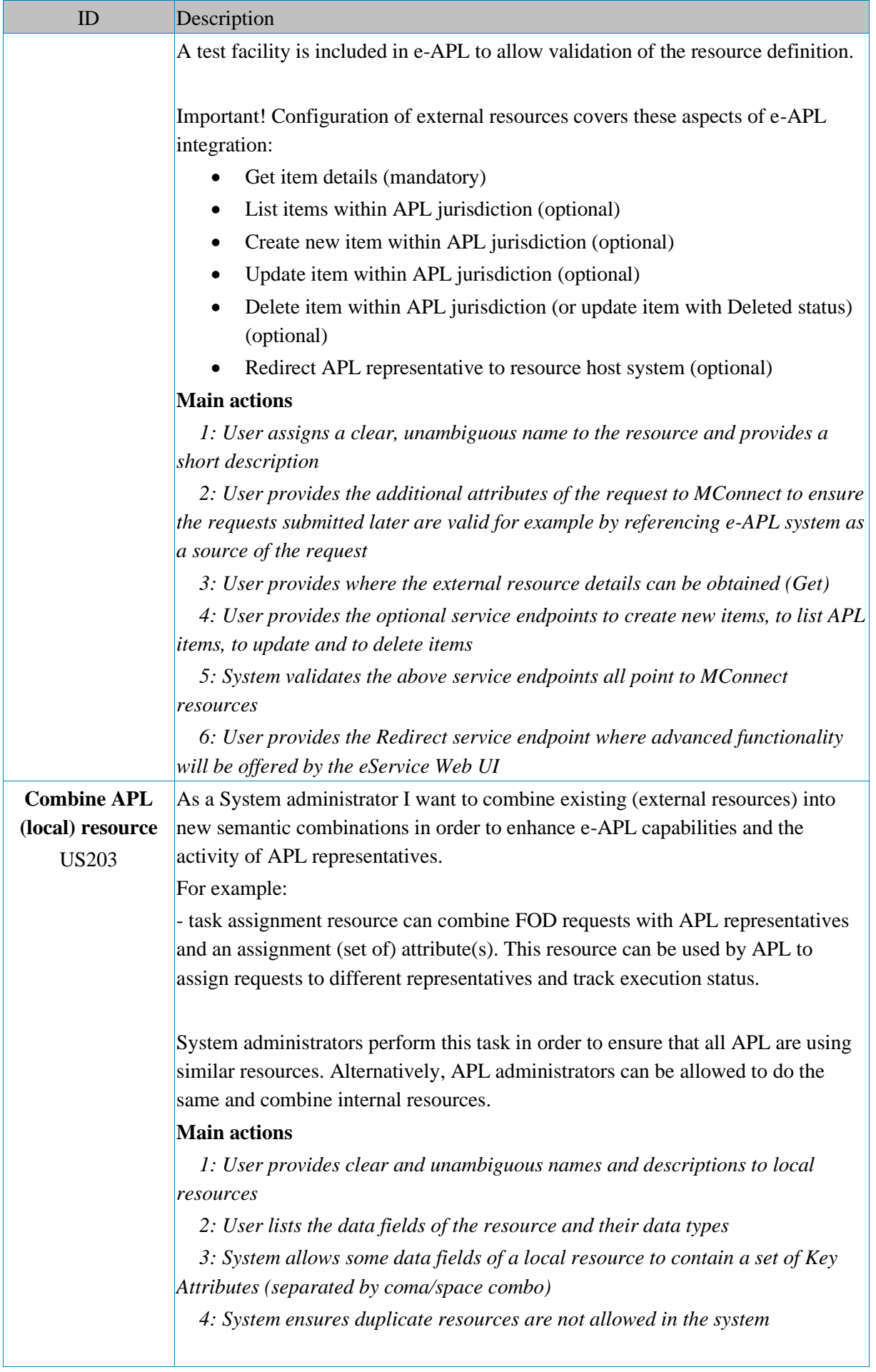

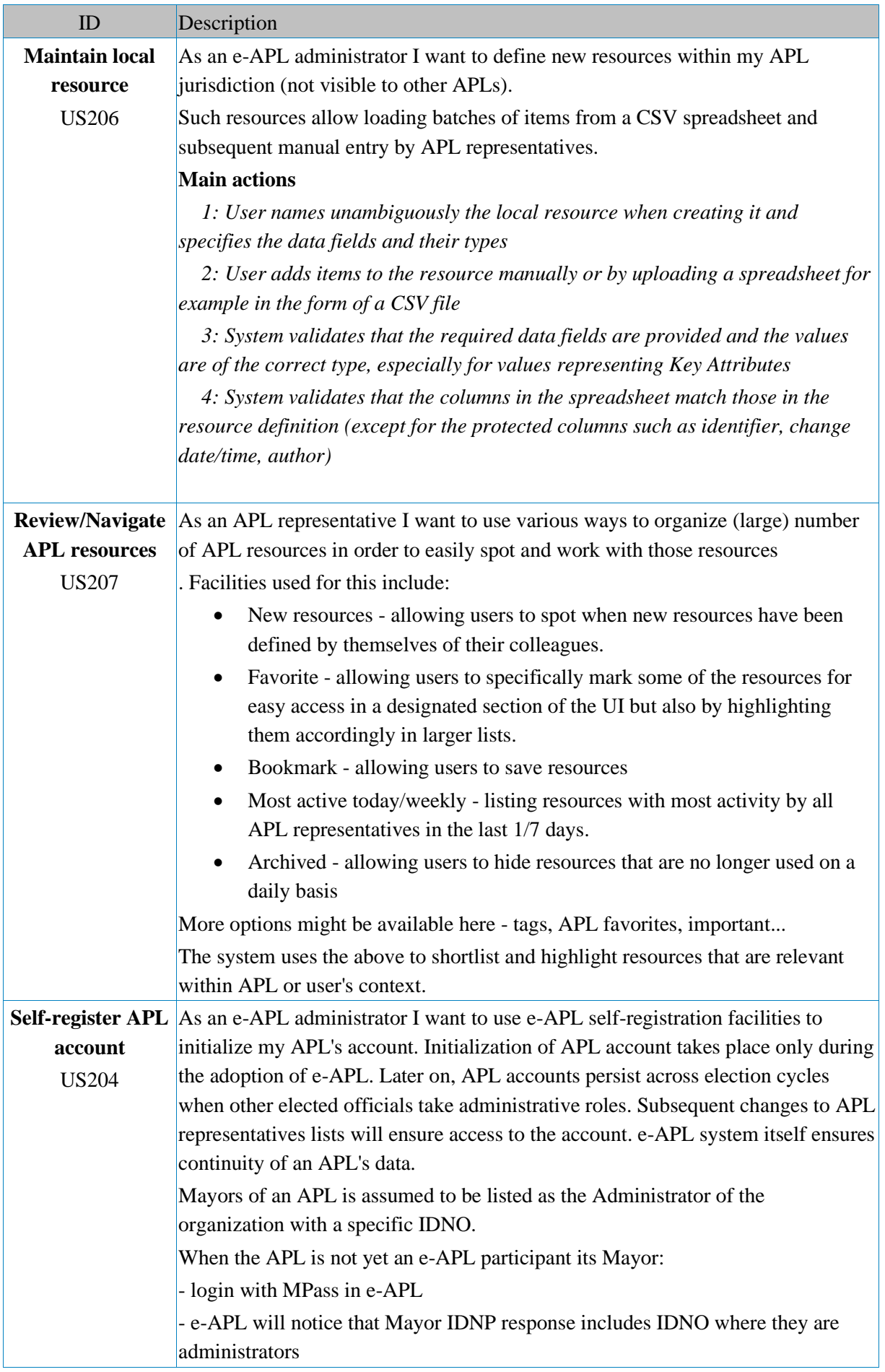

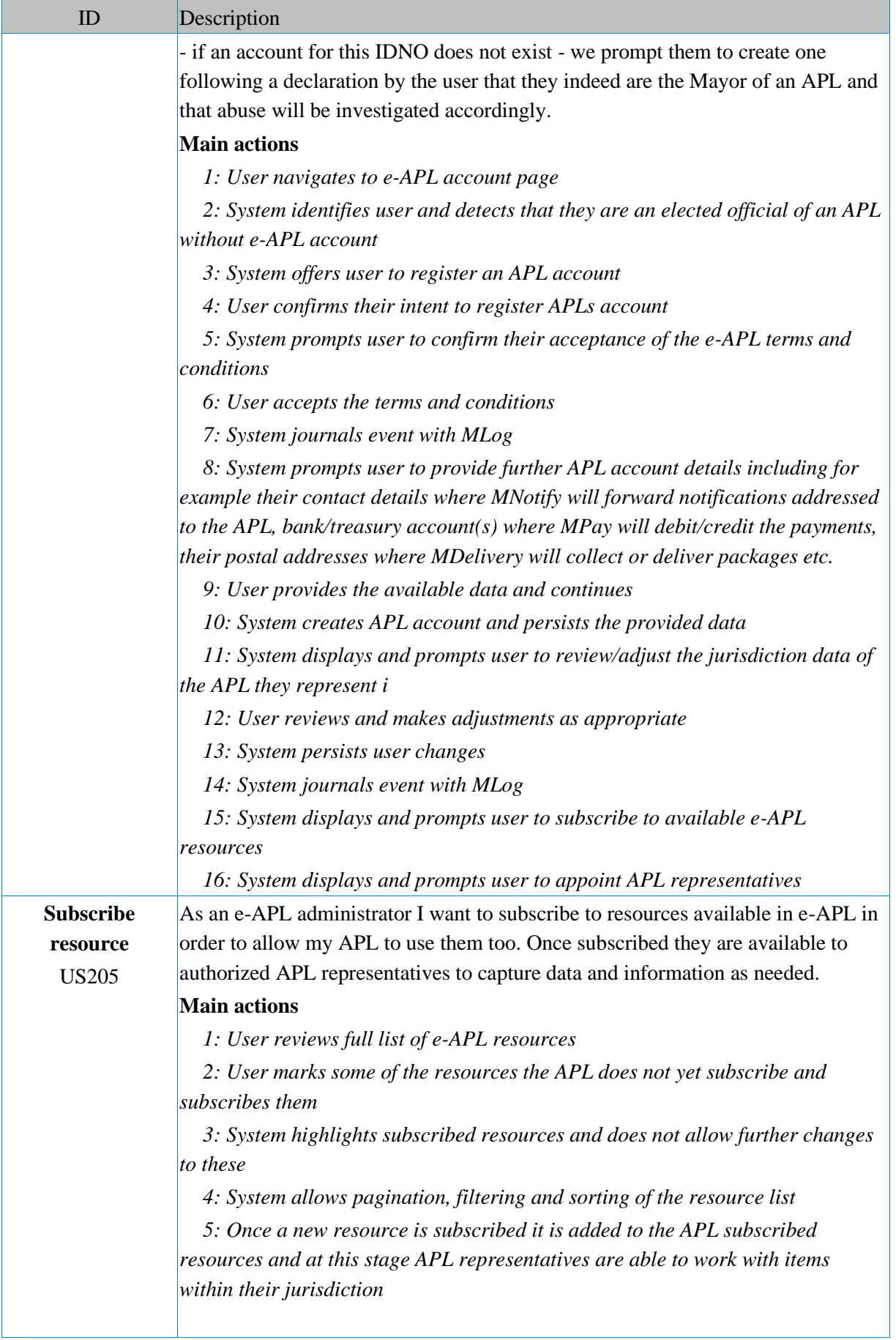

### **MPass capabilities**

To enable e-APL functionality a series of capabilities regarding APLs and APL representatives management are carried out within both e-APL (user interface) and MPass.

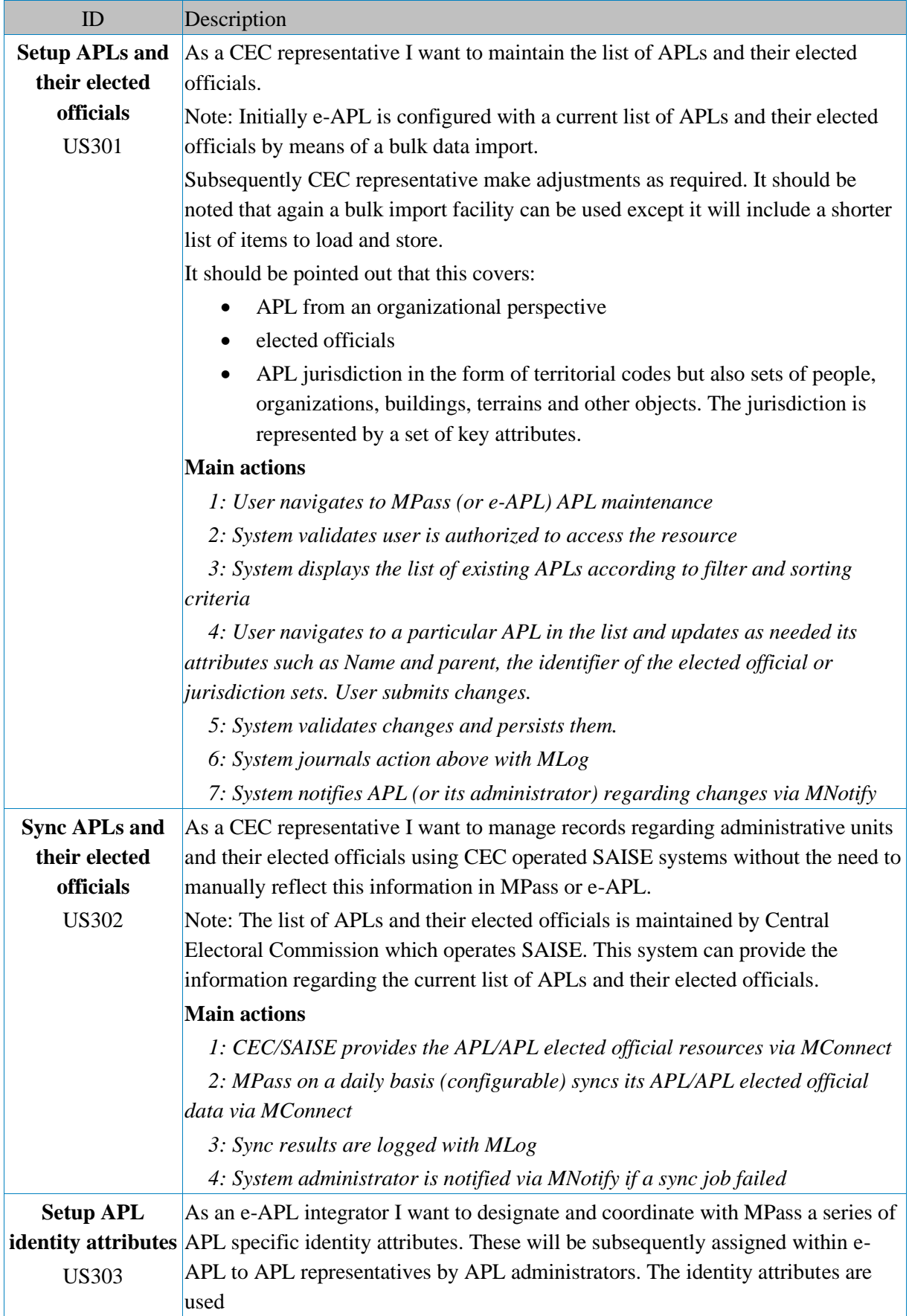

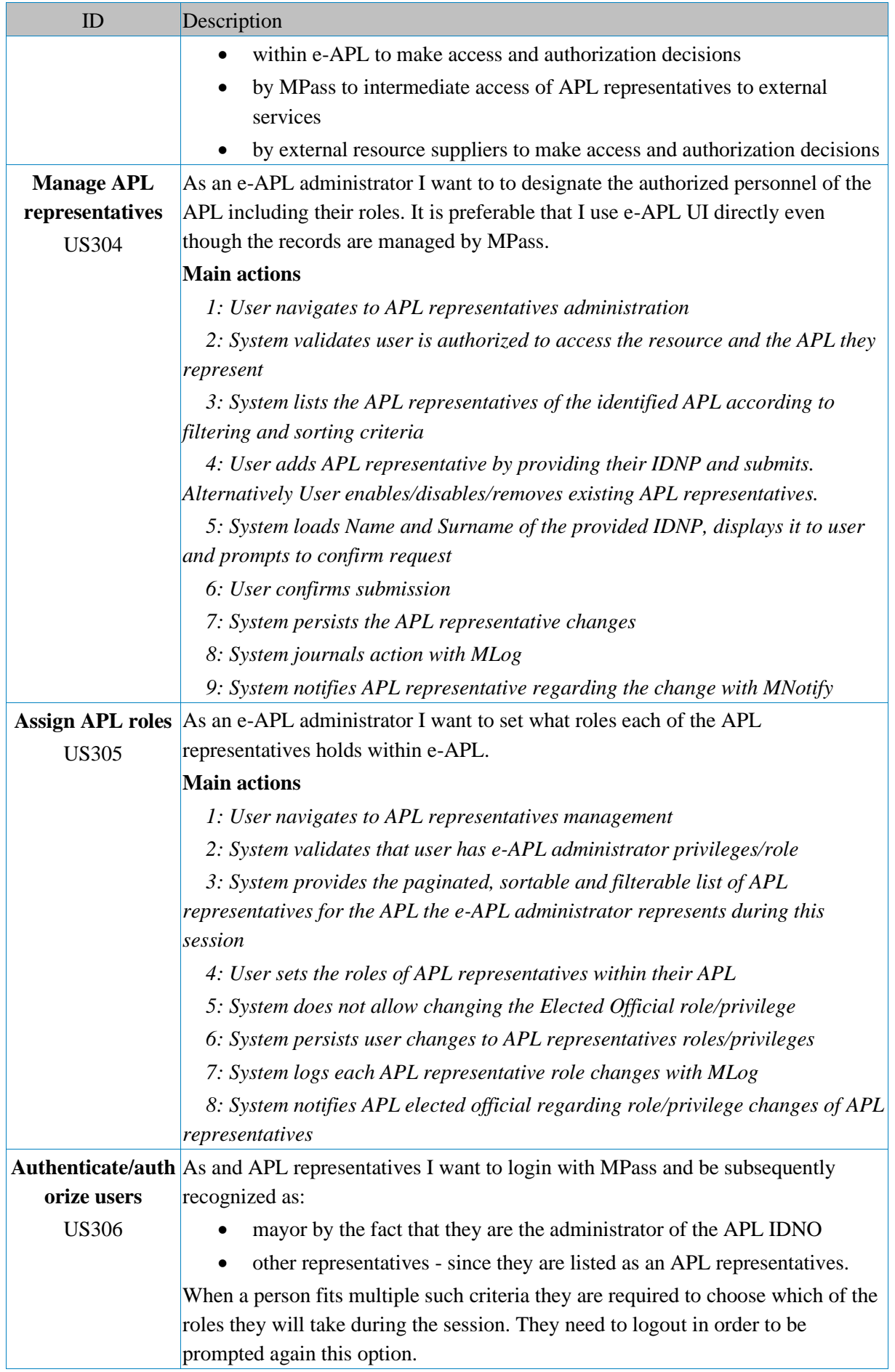

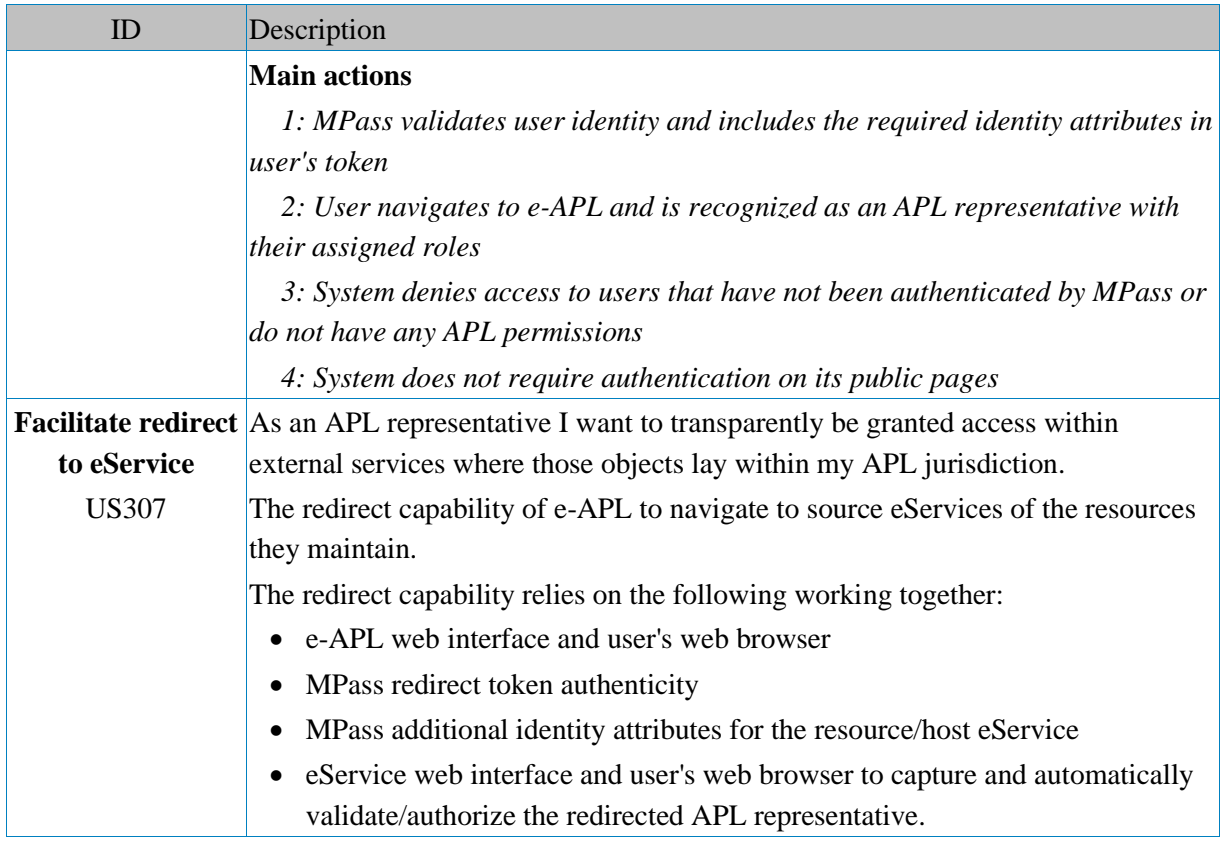

# **Value added services**

This section lists capabilities of e-APL that are exposed to end users or applied automatically in order to help APL representative carry out their work.

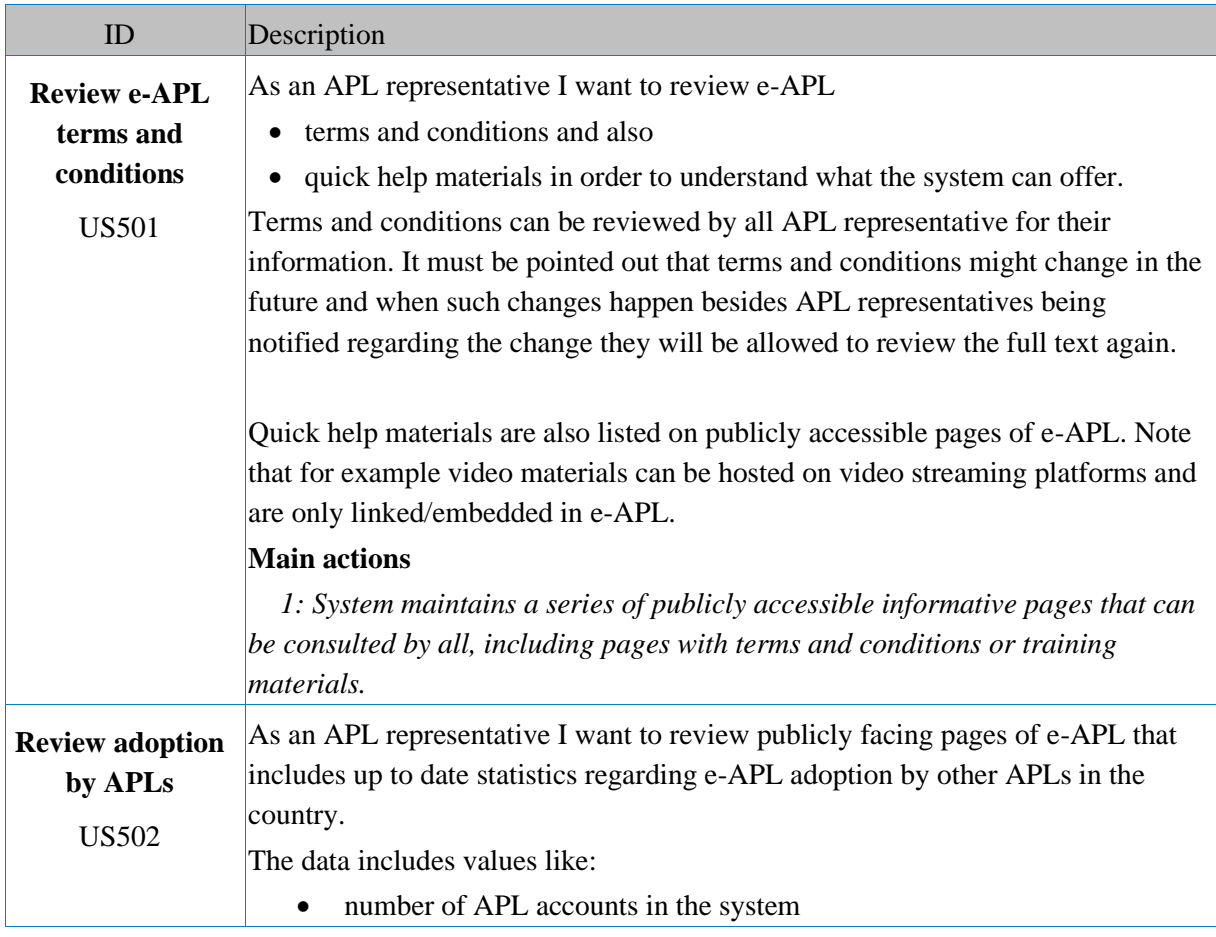

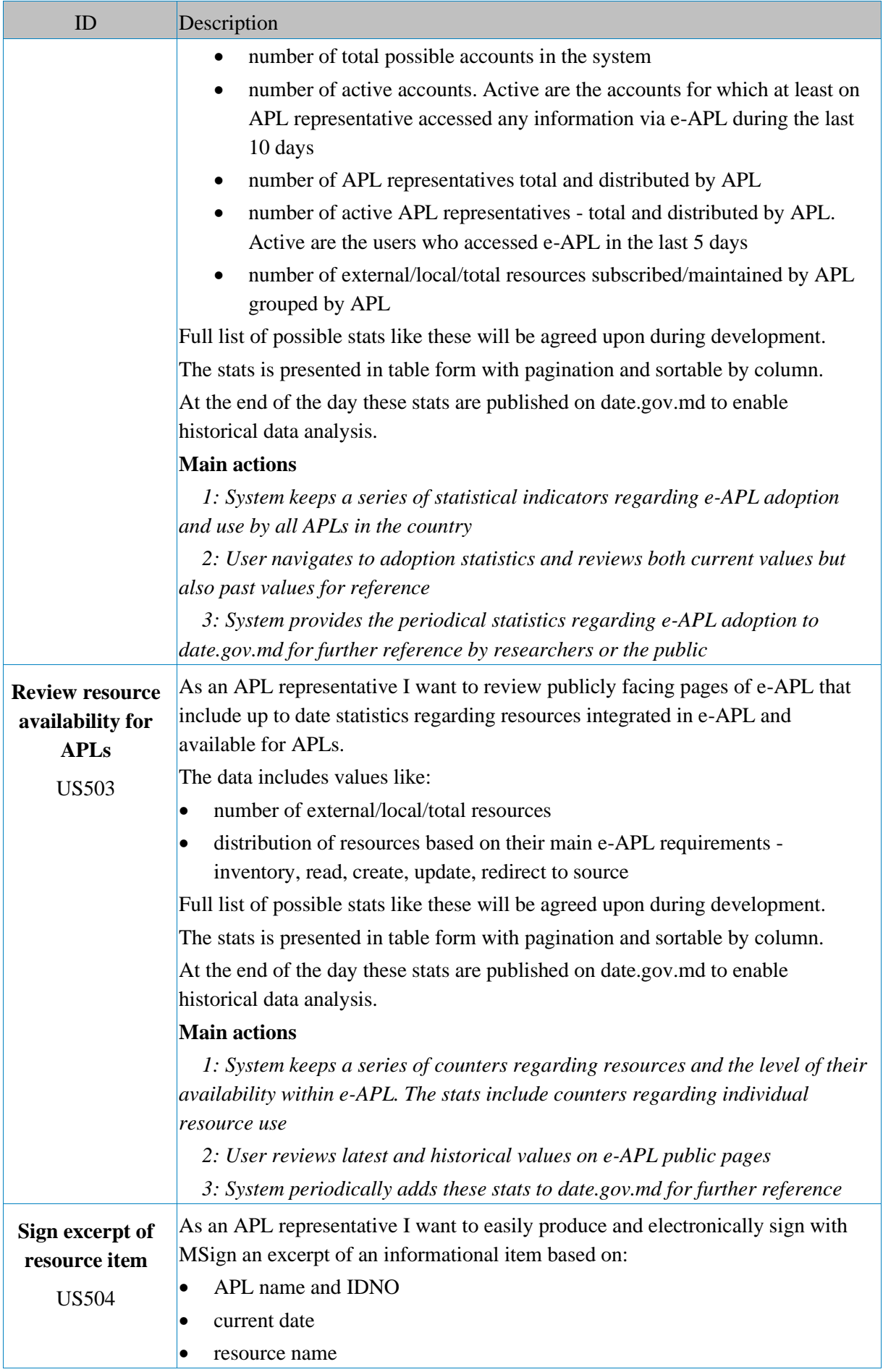

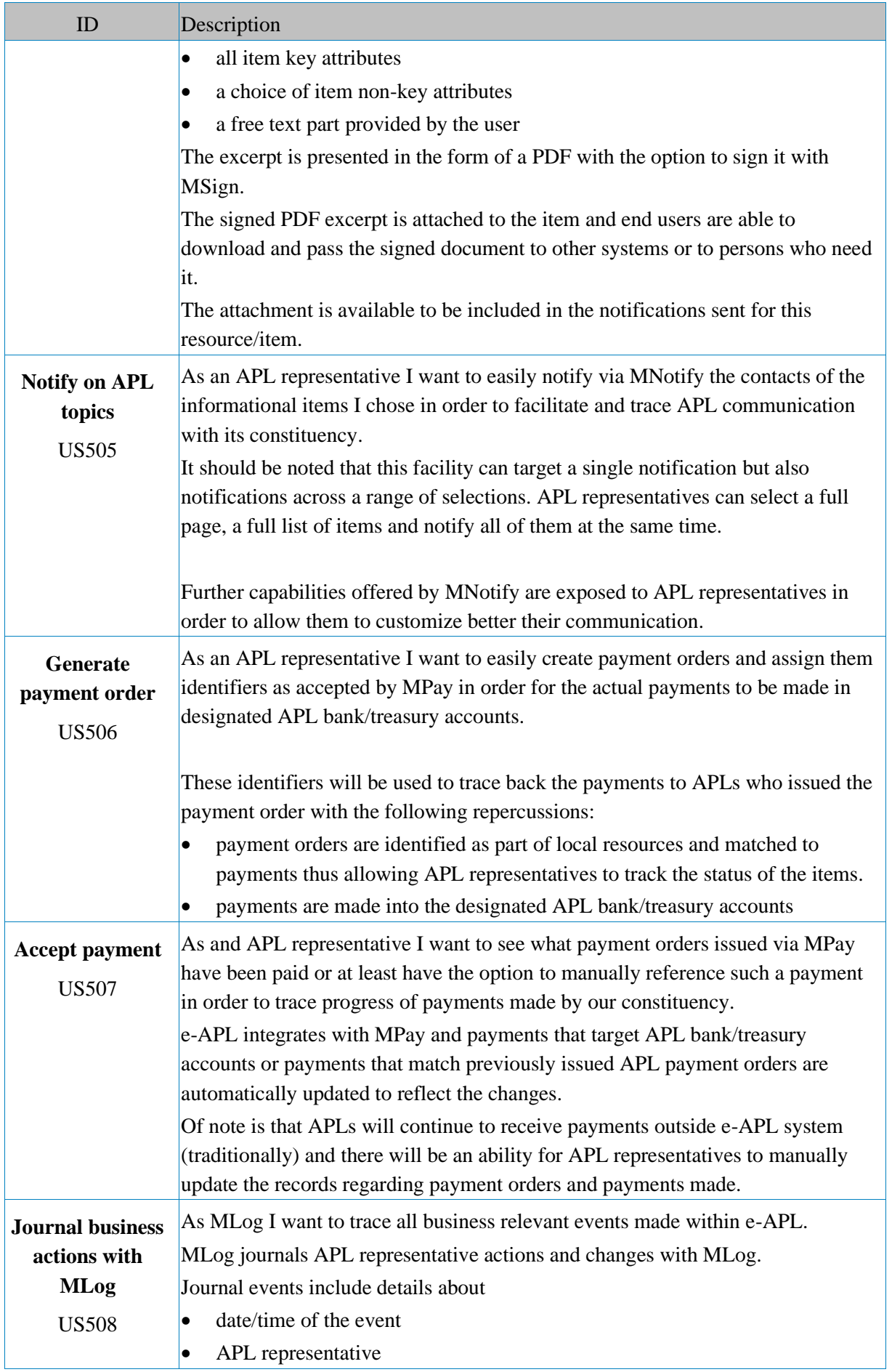

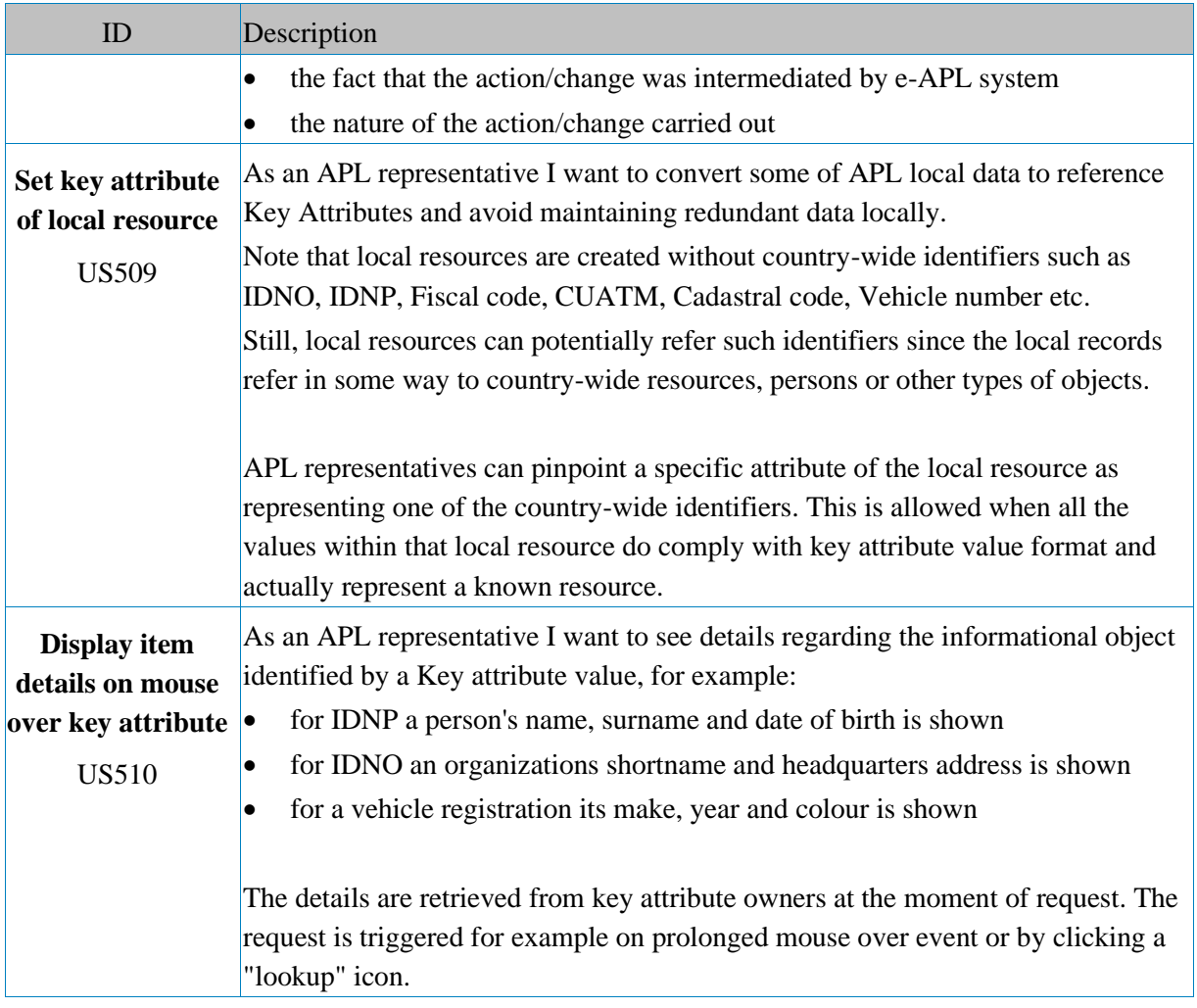

### **Annex 2. Technical Requirements**

### **Technology stack**

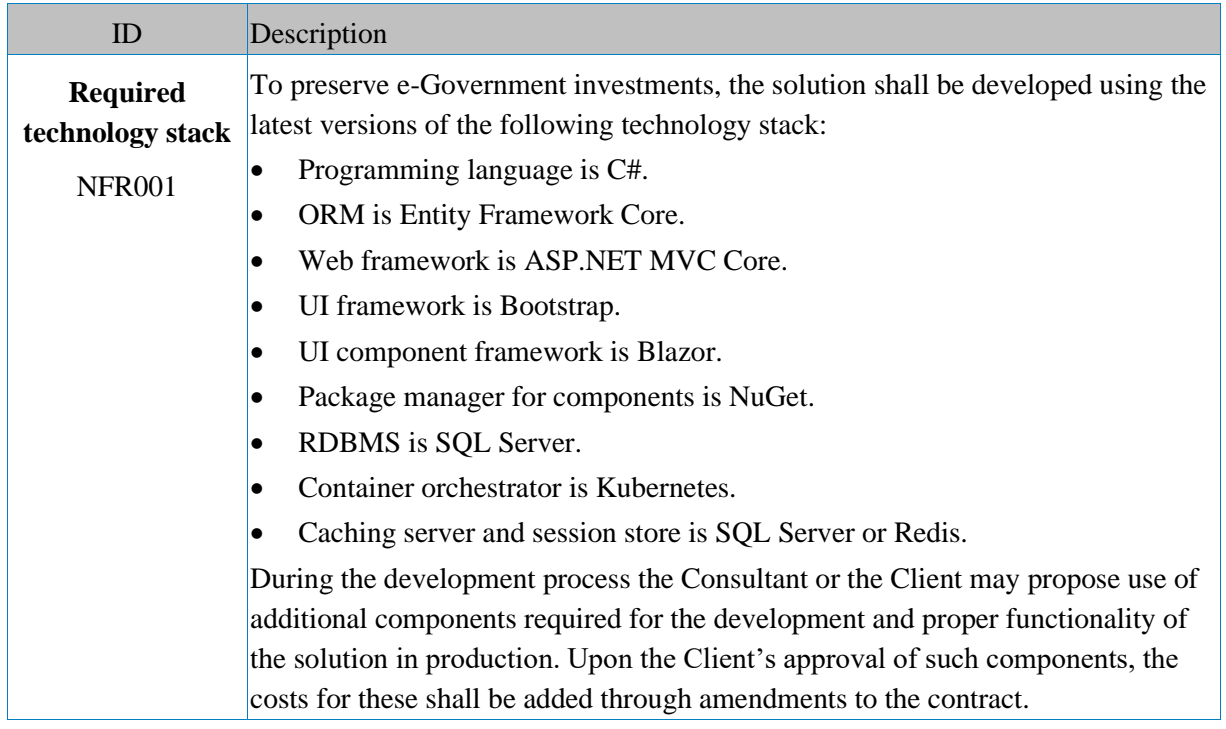

# **Architecture requirements**

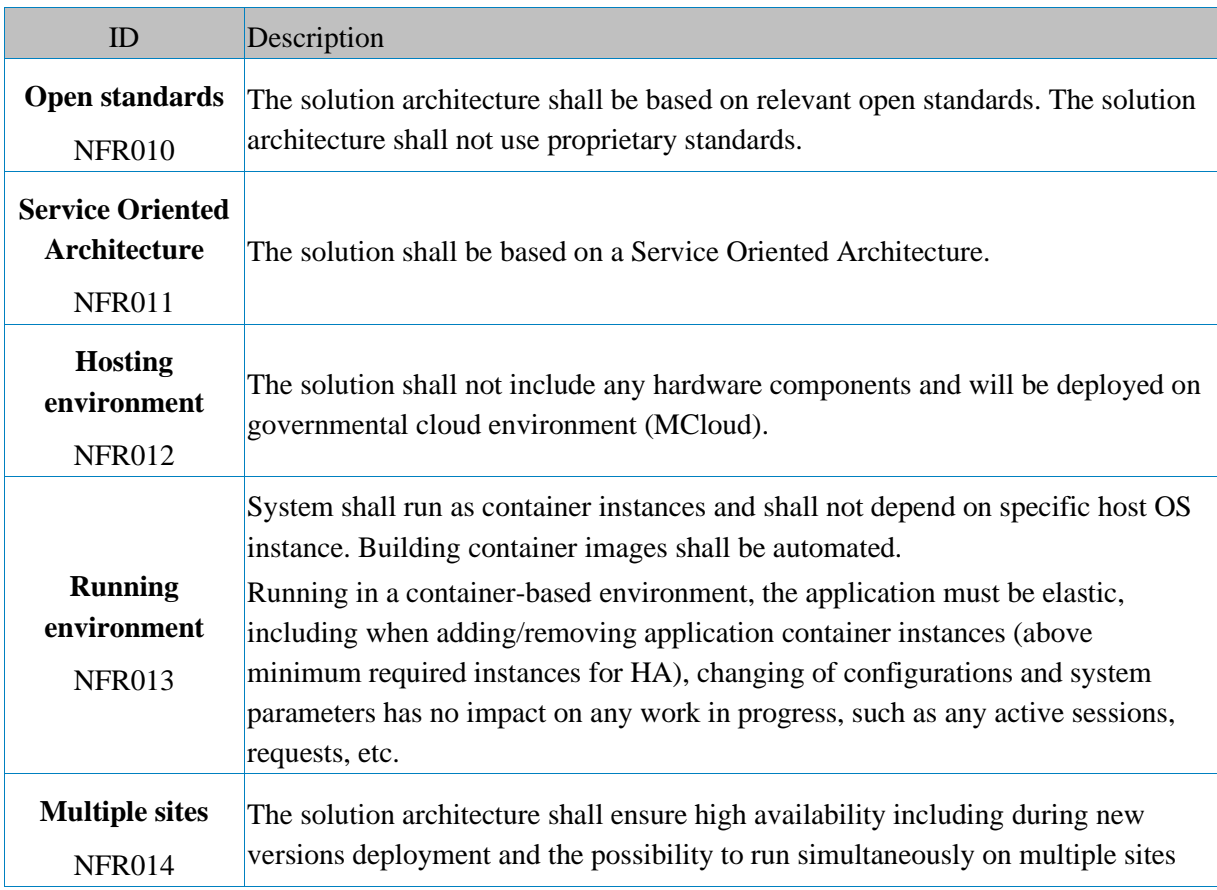

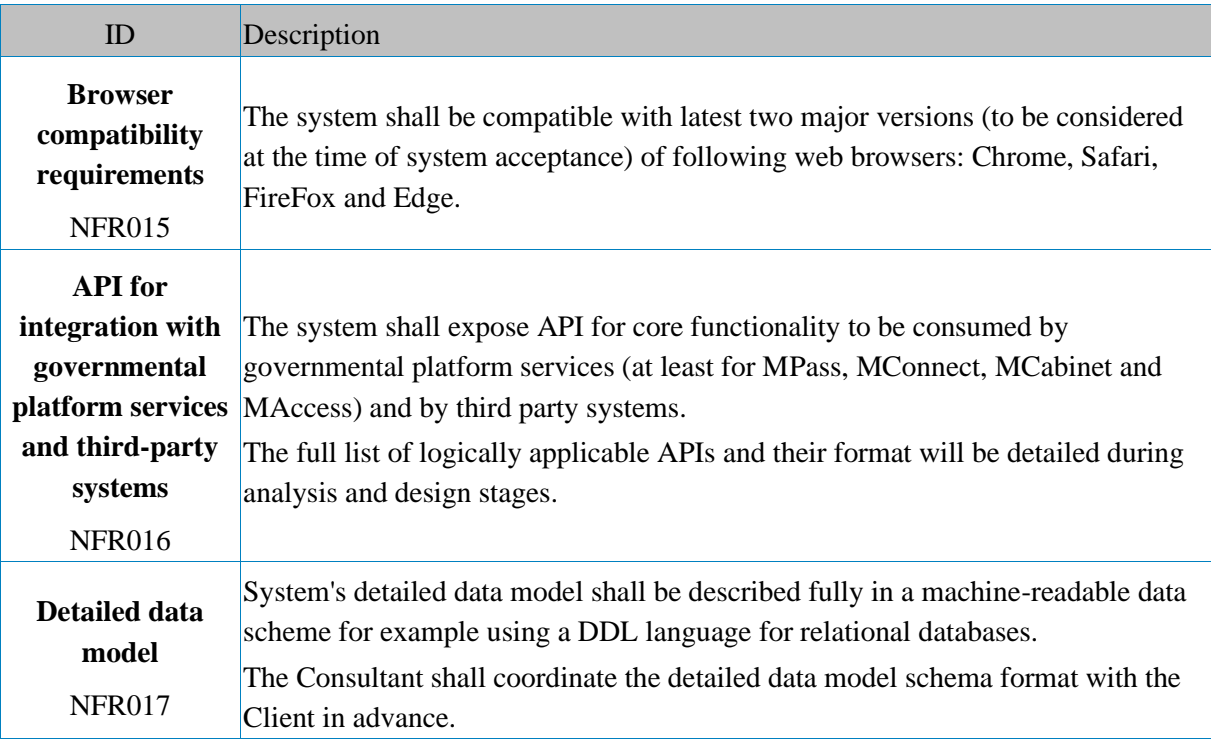

# **Documentation and Training**

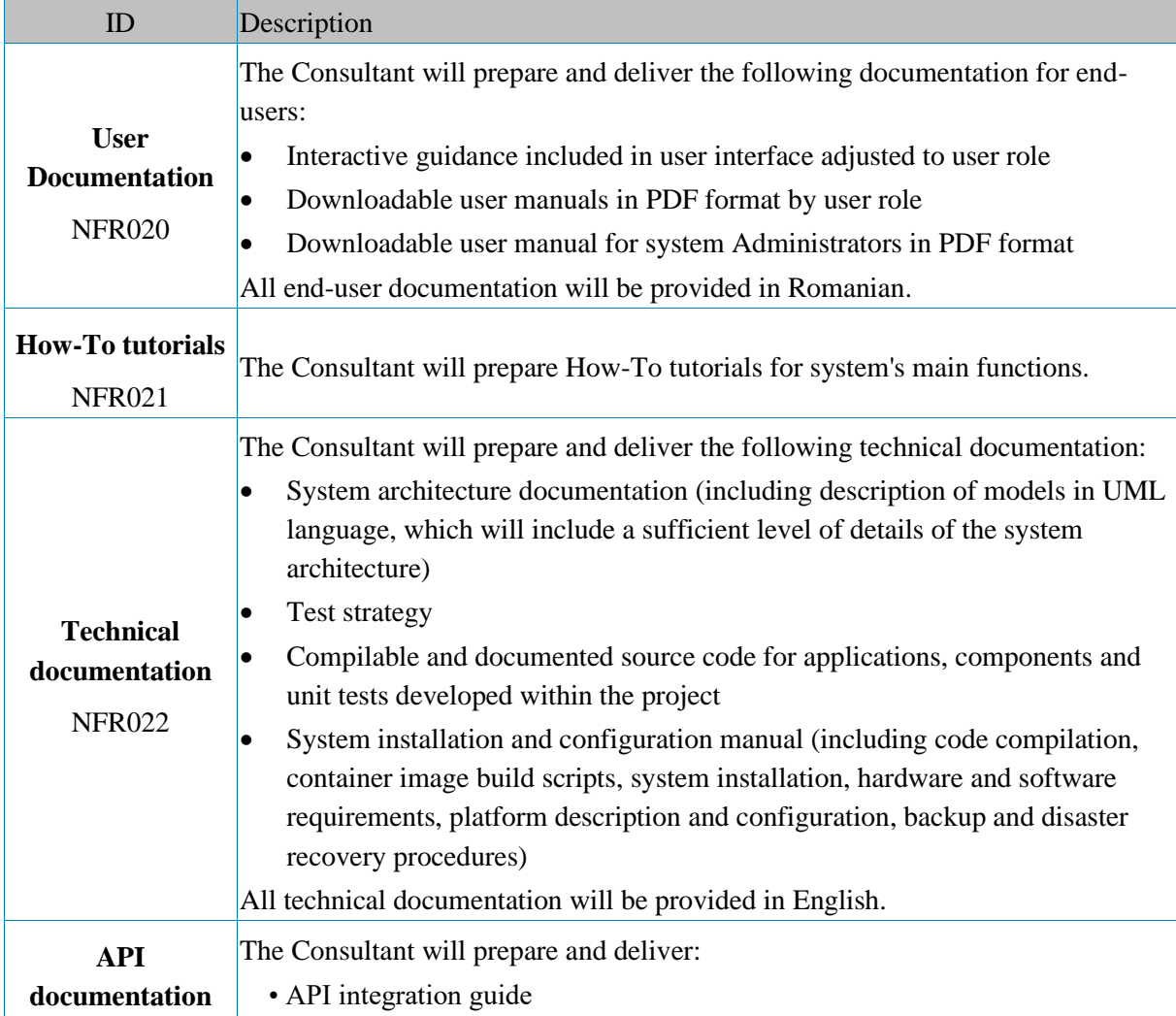

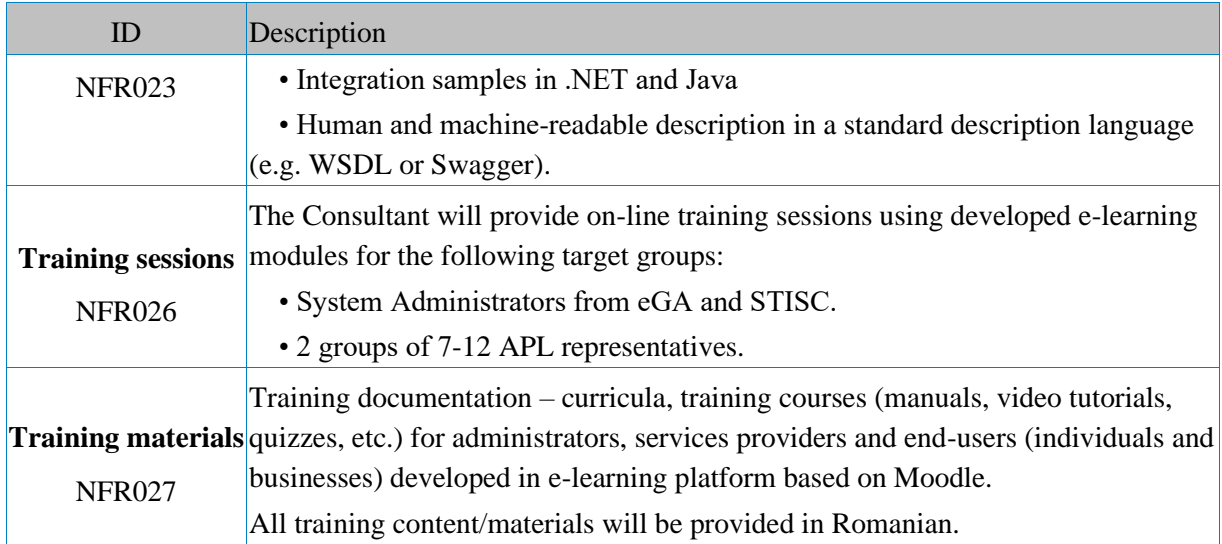

# **Licensing and rights**

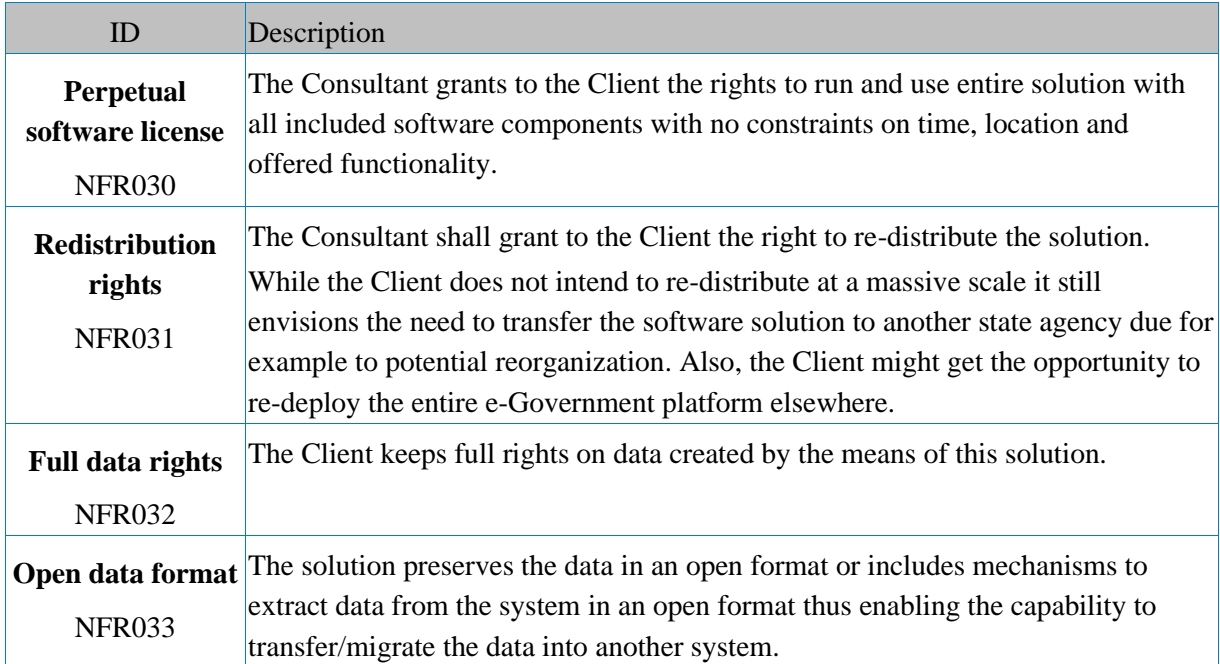

# **System integration**

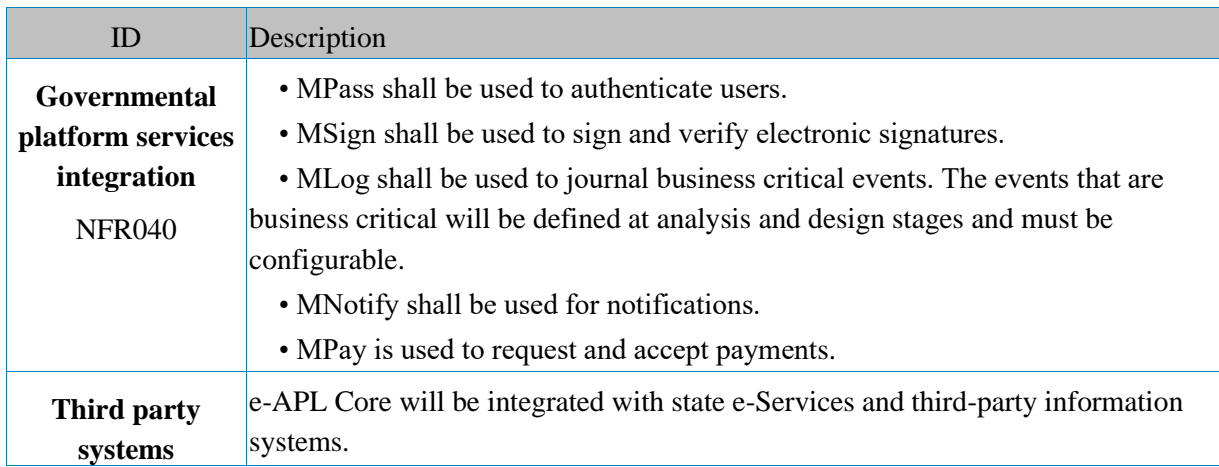

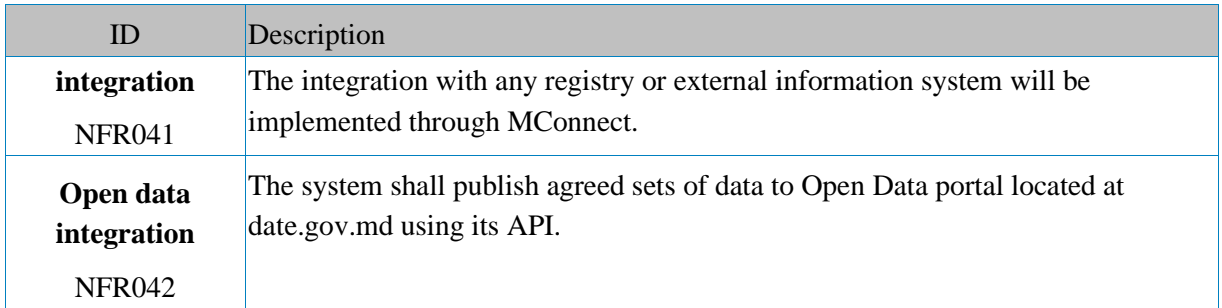

### **System maintenance**

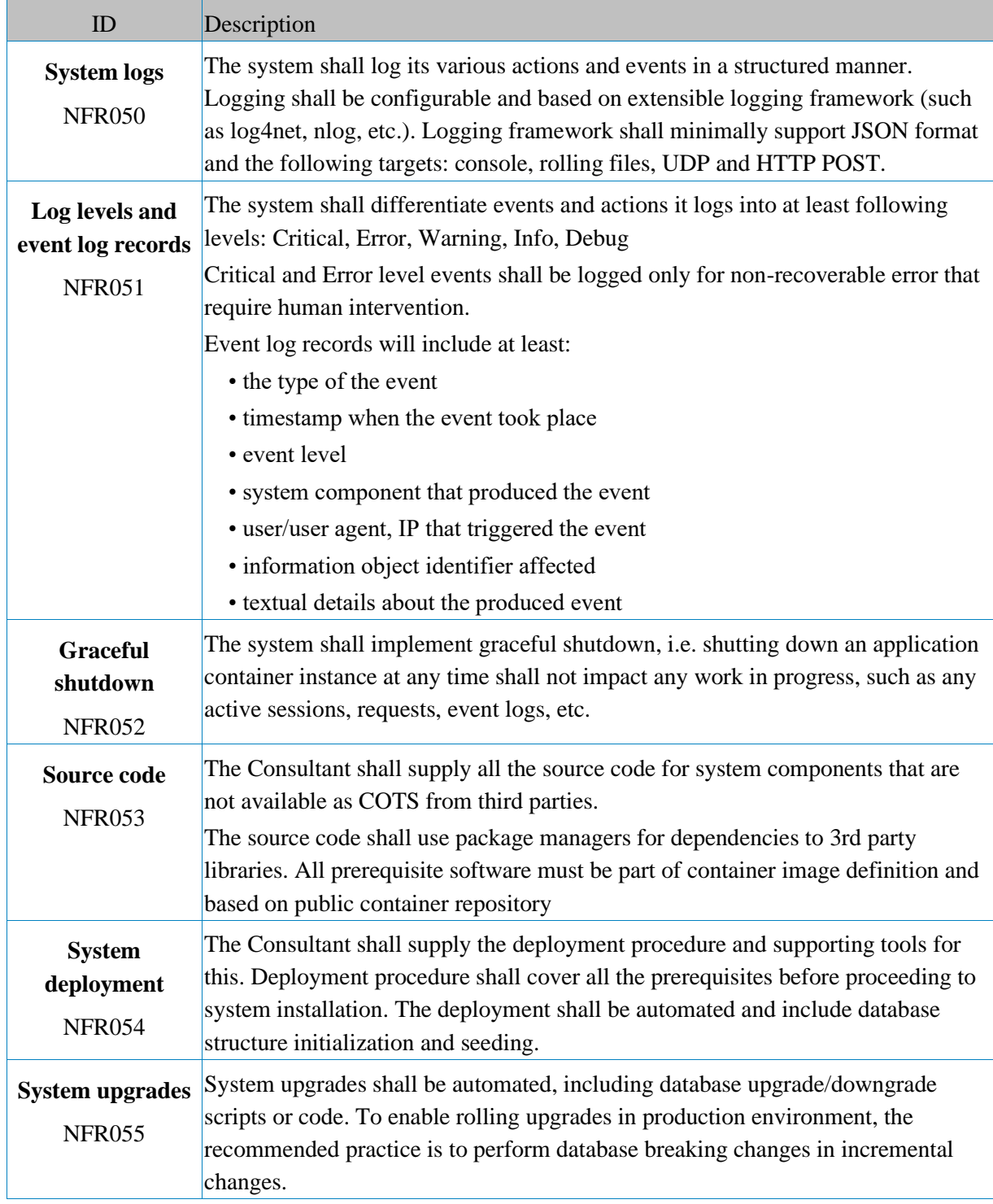

# **System performance**

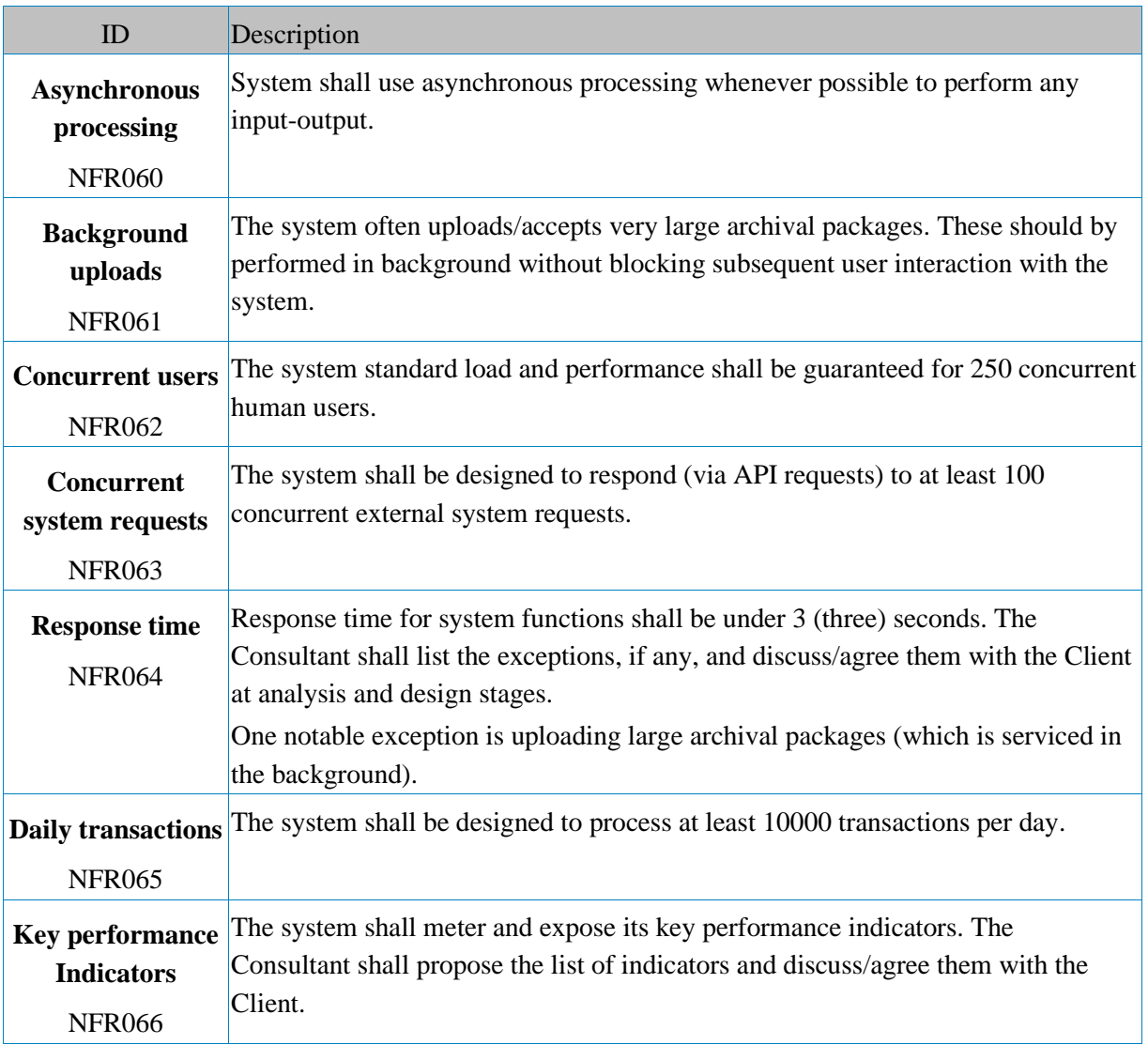

# **User Interface requirements**

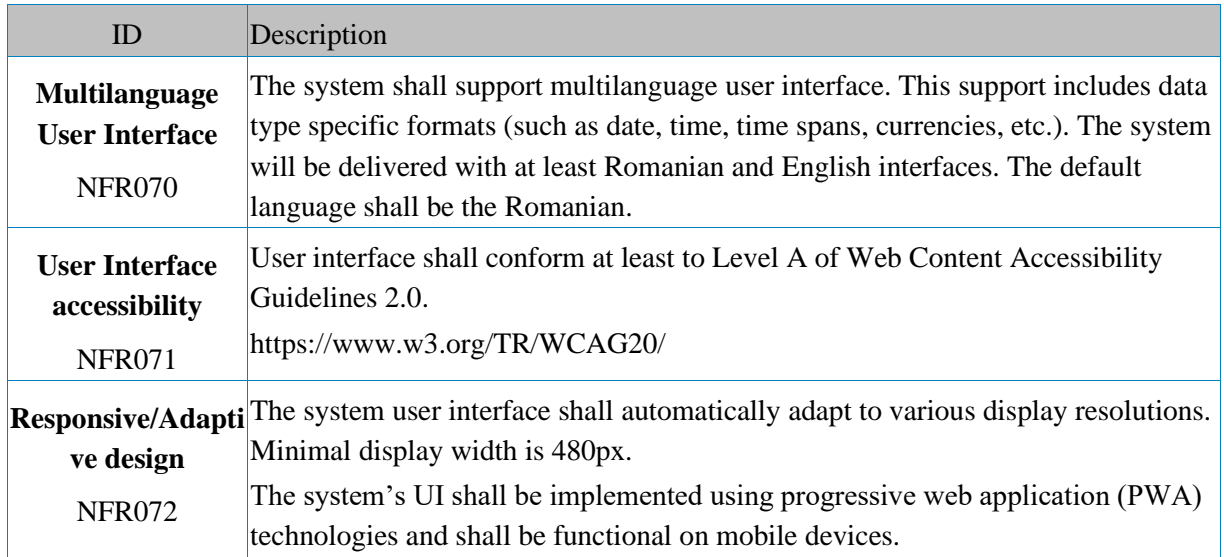

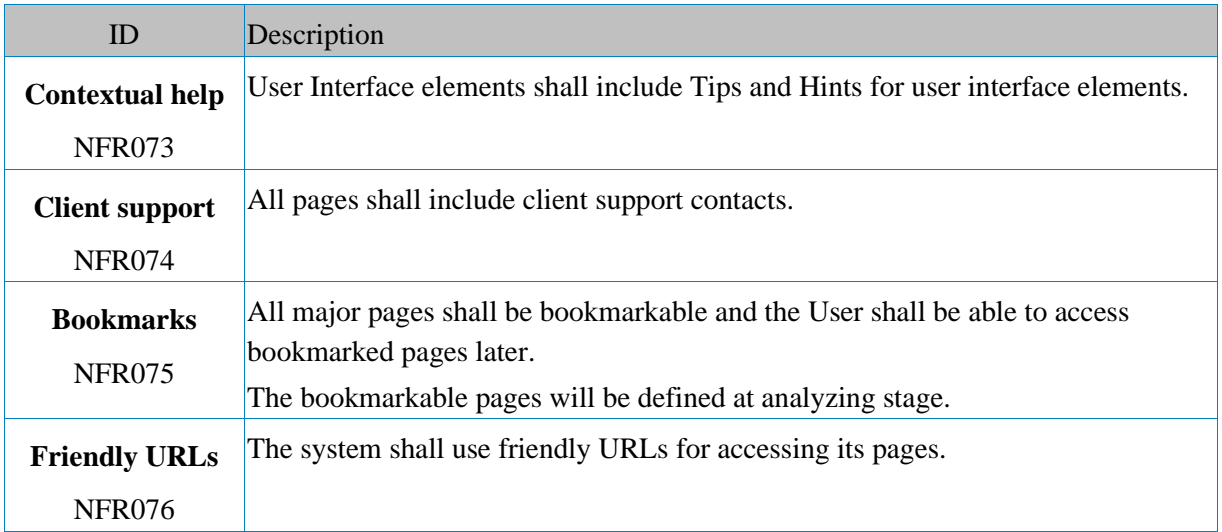

# **Information Security requirements**

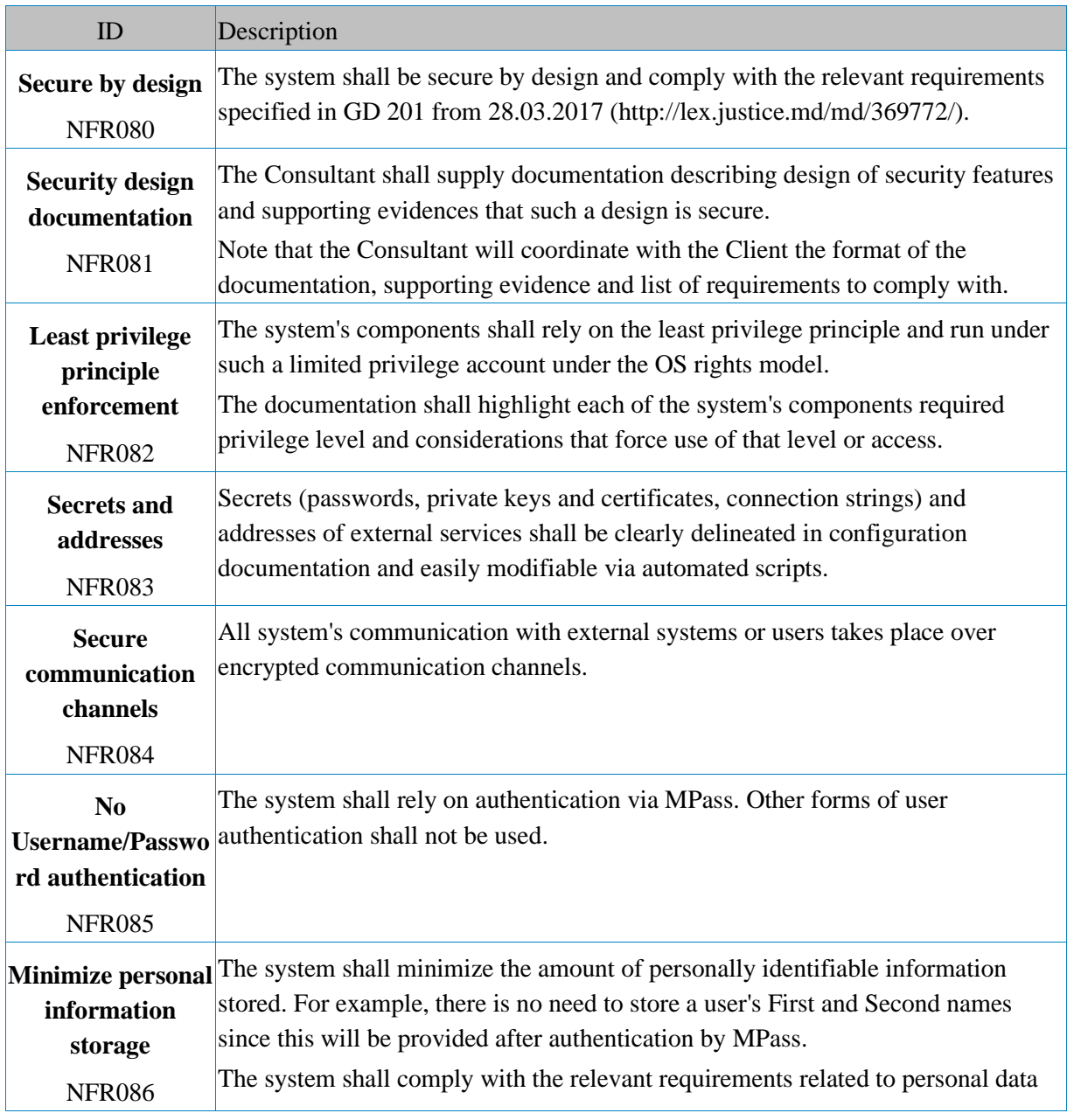

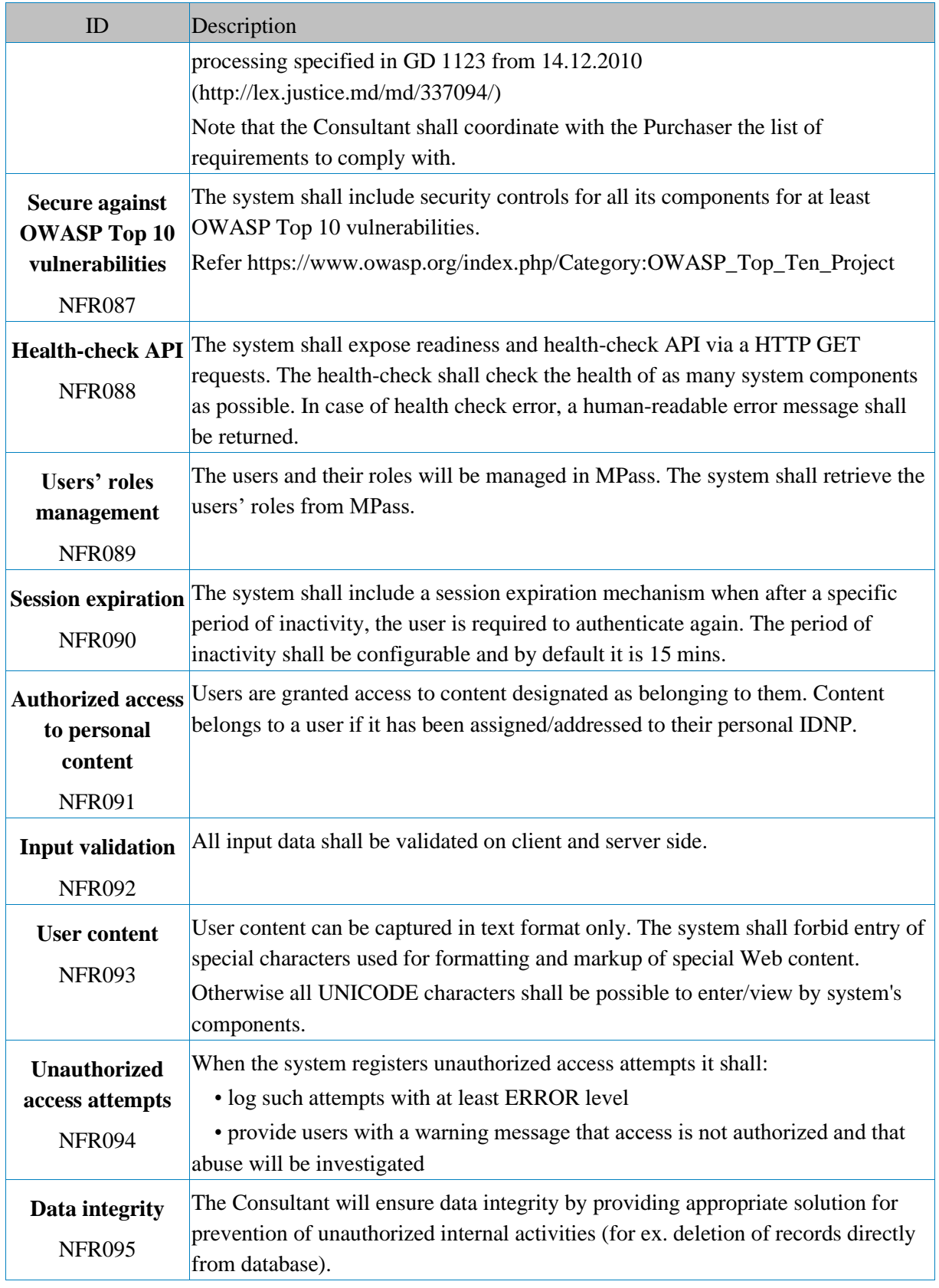

# **Warranty and support**

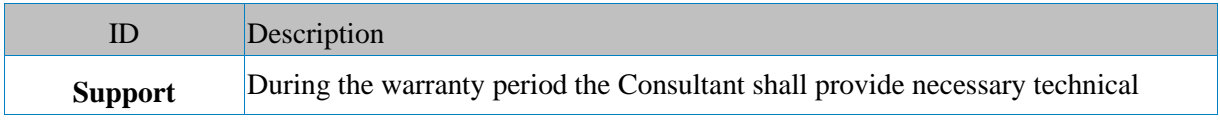

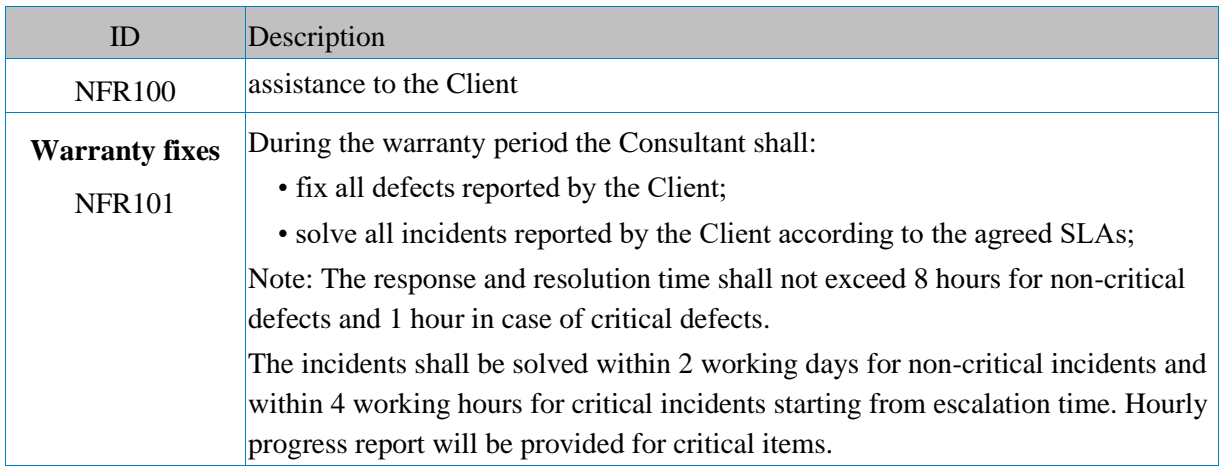

#### **Annex 3. Legal and regulatory framework**

The legal and normative context governing e-APL design and operation shall conform with:

- 1. Law 982/2000 regarding access to information;
- 2. Law 435/2006 regarding administrative decentralization;
- 3. Law 436/2006 regarding local public administration;
- 4. Law 71/2007 regarding registers;
- 5. Law 239/2008 regarding decisional processes transparency;
- 6. Law 133/2011 regarding personal data protection;
- 7. Law 91/2014 regarding electronic signature and electronic document;
- 8. Law 100/2017 regarding normative acts;
- 9. Law 151/2017 regarding addresses system;
- 10. Law 142/2018 regarding data exchange and interoperability;
- 11. GD 710/2011 regarding Strategic program of technological modernization of governance (e-Transformation);
- 12. GD 656/2012 regarding Interoperability framework program;
- 13. GD 1090/2013 regarding governmental electronic service of authentication and access control (MPass);
- 14. GD 128/2014 regarding the governmental shared technological platform (MCloud);
- 15. GD 405/2014 regarding integrated governmental electronic service of electronic signature (MSign);
- 16. GD 701/2014 regarding the methodology for publication of governmental open data;
- 17. GD 708/2014 regarding governmental electronic service for logging (MLog);
- 18. GD 201/2017 regarding minimal mandatory requirements of cybernetics security;
- 19. GD 1141/2017 regarding Regulations for application of electronic signatures on electronic documents by personnel of public sector organizations within their electronic flows;
- 20. GD 414/2018 regarding measures for data center consolidation in the public sector and for rationalization of state information system administration;
- 21. GD 211/2019 regarding interoperability platform (MConnect);
- 22. GD 376/2020 regarding concept of governmental electronic notification service (MNotify);
- 23. GD 1123/2010 regarding approval of requirements for securing personal data during their processing by informational systems

### **Annex 4. Terms and abbreviations**

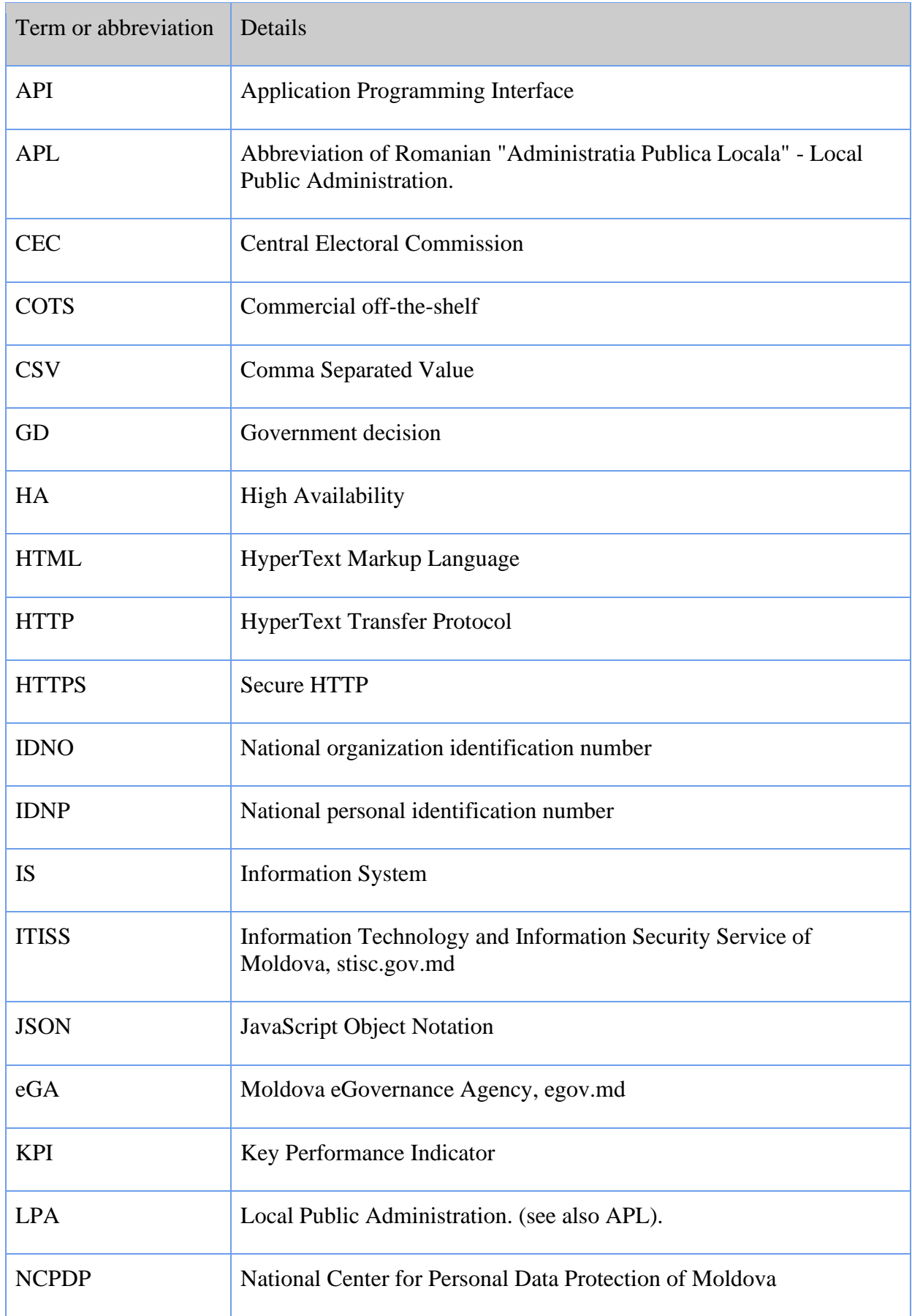

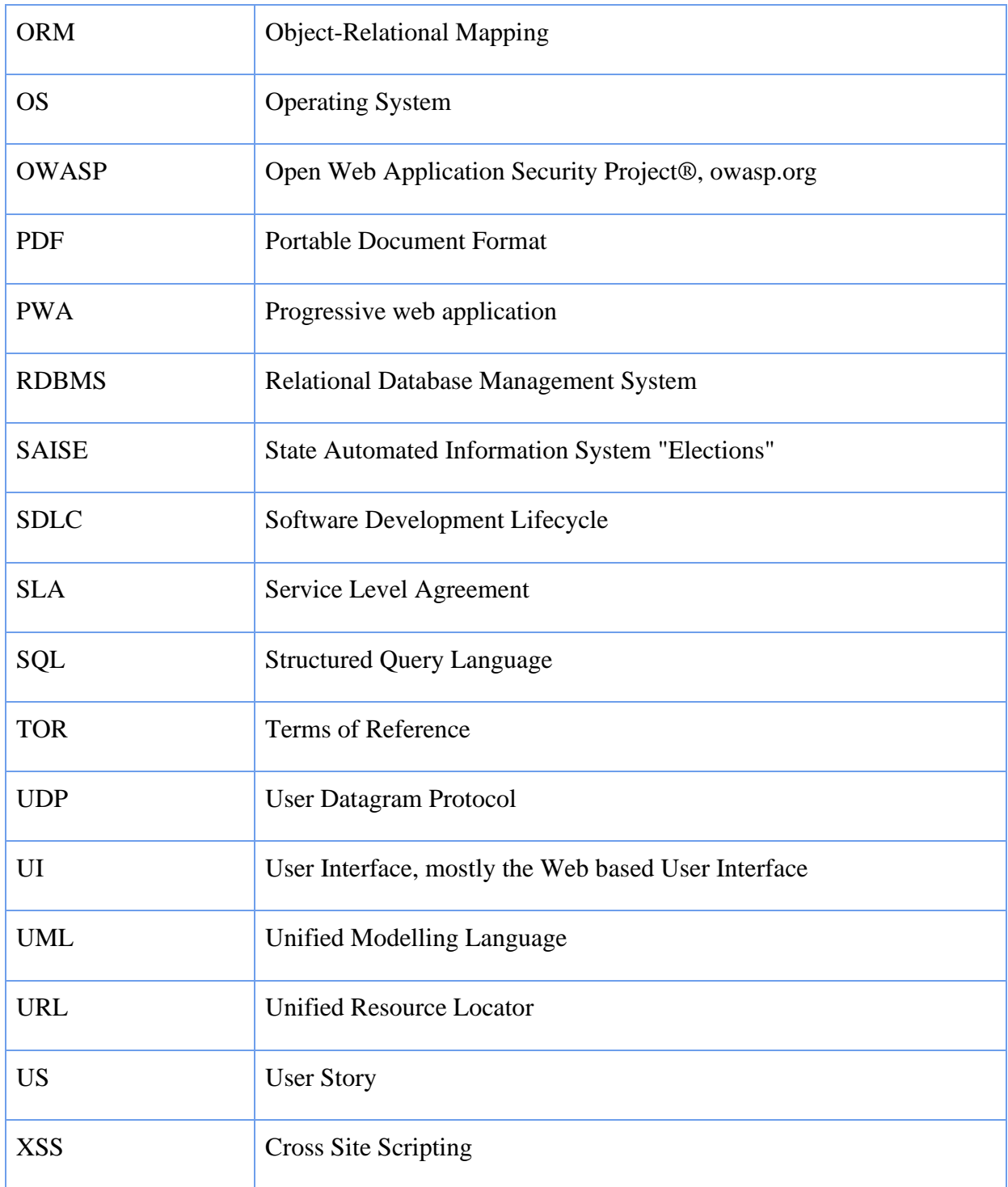